### **Introduction**

 La combustion est un phénomène répandu dans la nature, et c'est grâce à elle, en majeure partie, que l'activité humaine a pu se développer et se développe encore, quelquefois trop dans l'antiquité et jusqu'au moyen âge. Le feu était même considéré comme l'un des quatres éléments de base dont l'univers entier était constitué. C'est à dire que l'étude et la compréhension de ce qui concerne la combustion et le feu a un intérêt tout a fait important, et on peut les rencontrés dans :

#### **Les moteurs**

 Une première grande catégorie de dispositifs concerne les moteurs, qui doivent propulser divers véhicules (avions, fusées, bateaux, automobiles,…) grâce à l'énergie thermique que la combustion peut libérer. On cite :

- Les moteurs à piston à allumage commandé «par bougie ».

- Le statoréacteur qui peut être utilisé pour un avion.

- La chambre de combustion des turboréacteurs.

- Les moteurs de fusées.

## **Les brûleurs**

 Les brûleurs sont les autres dispositifs industriels utilisant la combustion, qui sont utilisés dans des foyers, des fours, ou des chaudières: leur intérêt n'est pas de propulser un véhicule de types quelconque, mais de fournir « de la chaleur », ou de détruire ou transformer certains produits. Ils sont utilisés dans l'industrie, ou dans les centrales thermiques.

## **Les incendies**

 Les incendies et explosions constituent, enfin , la dernière catégorie de situations industrielles, ou naturelles, dans la quelles la combustion joue un rôle prépondérant. Il est possible de décrire et d'analyser les différentes situations de ce types encore en terme de flammes de prémélange ou diffusion, en phase gazeuse ou avec intervention de liquide ou solides. A titre d'exemple , on peut citer la déflagration et les feux des forêts.

Mais qu'est ce que le feu, qu'est ce que la combustion, qu'est–ce qu'une flamme?. Il a fallu assez longtemps, dans l'histoire de la connaissance scientifique. Pour le comprendre à l'heure actuelle,des nombreux dispositifs industriels en tirent parti, mais quelque fois leur maîtrise parfaite fait encore défaut. Ces difficultés de compréhension viennent du fait que plusieurs phénomènes physiques et chimiques assez différents interviennent conjointement, et de façon couplée. dans ce que l'on appelle le feu.

#### *Introduction\_\_\_\_\_\_\_\_\_\_\_\_\_\_\_\_\_\_\_\_\_\_\_\_\_\_\_\_\_\_\_\_\_\_\_\_\_\_\_\_\_\_\_\_\_\_\_\_\_\_\_\_\_\_*

 Parmi les problèmes et les préoccupations majeurs des chercheurs en combustion, est de diminuer les émissions des polluants dégagés toutes en gardant un vif intérêt pour la performance et le rendement énergétique, pour ce faire , des amélioration ont étés apportées au systemes de combustion. Pour discuter de ces améliorations faites, il est nécessaire de les classifier. Selon la méthode d'injection, deux types des systèmes de combustions peuvent être distingués: **non-prémélangée** et **prémélangé.** Le premier type est le plus sécurisé, le combustible et le comburant sont injectés séparément, la qualité de la combustion dépend du mélange qui se fait dans la chambre. Plus le mélange est parfait, plus la combustion est complète, moins les émissions sont toxiques.

 Contrairement à la combustion non-prémélangée, le mélange du combustible et du comburant se fait au préalable (combustion prémélangé) à une ou plusieurs richesses et est injecté par un où plusieurs injecteurs. Ce mode de combustion n'est pas aussi sécurisé que celui Non-prémélangée mais a d'autres caractéristiques plus intéressantes, sa combustion peut se faire à une température inférieure a celle de la combustion non-prémélangé et peut être contrôlée par la richesse du mélange. Cet avantage permet d'une part de diminuer la température à laquelle seront soumises les parois des chambres de combustion et d'autre part de contrôler efficacement les émissions nocives et surtout les NOx qui ne se forment qu'aux températures élevées.

 On a récemment découvert un nouveau mode de combustion nommer la combustion partielle, la chambre de combustion est muni un brûleur équipé d'un injecteur radial cela fournit l'admission du combustible transversal au courant atmosphérique et il est désigné avec des trous, le combustible est livré par un tube central, pendant que l'écoulement d'air tourbillonnant est fourni par un anneau coaxial. L'air et le combustible ont été mélangés ensemble environ 30 millimètres avant la sortie de l'injecteur. Dans ce mode, l'air passe au travers de générateurs de swirl et crée une zone toroïdale centrale de recirculation (CTRZ). Cette dernière crée un retour des gaz de combustion encore actifs (OH, O, H) et chauds, réduit la vitesse de l'écoulement et renforce le mélange air-combustible. Ces trois actions renforce la stabilité de la flamme et intensifie la turbulence dans la zone de cisaillement présente dans la limite de la CTRZ.

 Dans le domaine de la combustion, l'écoulement tourbillonnant peuvent affecter la dynamique de flamme dans un aspect néfaste. D'abord, les mouvements instables à grande échelle de longueur résultant de l'instabilité entre la couche de cisaillement et la l'éclatement de vortex, comme la précession du noyau de vortex (PVC), peuvent se coupler en résonnance et causer des instabilités de combustion indésirables pour la structure du brûleur .

 Compte tenu de leurs importances industrielles, plusieurs travaux expérimentaux et numériques [4-9] ont été consacrés à l'étude de tels écoulements dans les deux cas, isothermes ou avec réaction et dans diverses conditions : jet libre ou confiné, mono- ou multiswirl, axisymétrique ou tridimensionnelle….. .

# **Contenu du mémoire**

Ce mémoire sera composé de cinq chapitres :

- Le premier chapitre sera consacré à la présentation de la turbulence ,ses différentes caractéristiques et aux écoulements à swirl.
- Le deuxième chapitre présentera les notions fondamentales de la combustion turbulentes.
- Le troisième chapitre comportera la modélisation de la turbulence.
- $\triangleright$  Le quatrième chapitre comportera la modélisation de la combustion turbulente prémélangée
- Le dernier chapitre sera consacré à la présentation de la simulation,aux résultats obtenus et leur interpretation.

# Turbulence

#### **1) Introduction**

 La turbulence est un phénomène qui apparait dans un écoulement quand on augmente sa vitesse, ou plutôt les gradients de vitesse dont il est le siège, comme l'a découvert Reynolds à la fin du 19 siècle. On sait depuis que la turbulence est due à l'instabilité de l'écoulement laminaire devant les petites perturbations expérimentales possibles, et que l'état turbulent est la situation non stationnaire vers laquelle tend l'écoulement instable. Dans le cas de l'expérience de base de Reynolds, c'est un nombre, le nombre de Reynolds  $v_r l_r/\sim$  $\sin v_n$ 

est une vitesse de référence et  $l_r$  une longueur de référence de l'écoulement  $\nu$  est la viscosité cinématique), qui doit être assez fort pour que l'instabilité se déclanche, et l'écoulement devient pleinement turbulent si ce nombre est très grand.

**1.2) Grandeur moyenne, vitesses fluctuantes et énergie cinétique de turbulence** : Considérons un point fixe de l'écoulement. La vitesse instantanée en ce point peut être décomposée en une composante moyenne et une composante fluctuante : Les propriétés du fluide varient alors d'une manière chaotique et aléatoire (figure I-1) et le régime d'écoulement est appelé régime d'écoulement turbulent

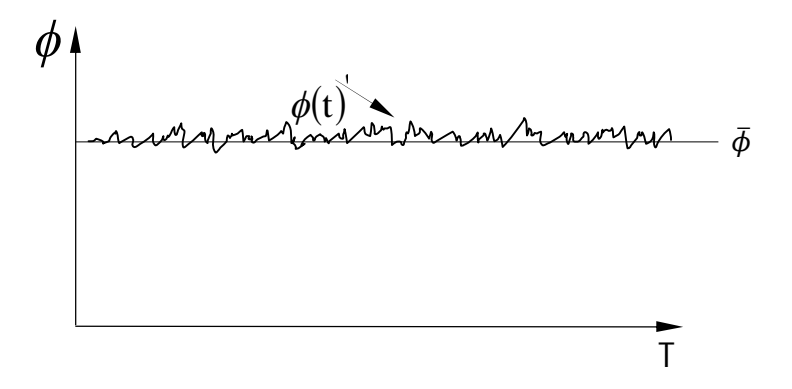

Figure I.1 **:** Les fluctuations de ϕ pour un écoulement turbulent.

 $\bar{\phi}$  : Une valeur moyenne.

 $\phi(t)$ : Valeur de fluctuation.

La vitesse moyenne :

$$
u(x,t) = \overline{u(x,t)} + u'(x,t) \tag{I.1}
$$

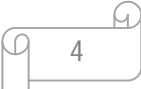

.

L'énergie cinétique de turbulence k est définie par la relation suivante

$$
k = \frac{1}{2} \left( u'(x, t)^2 + v'(x, t)^2 + w'(x, t)^2 \right)
$$
 (I.2)

#### **2) Les échelles de la turbulence**

 Les structures turbulentes peuvent être caractérisées par un temps ou par une longueur. Si l'on s'intéresse à leur taille, on constate qu'elles sont de taille très variable et qu'elles évoluent en permanence dans le temps. Pour un écoulement donné, les dimensions des tourbillons sont bornées. La borne supérieure correspond aux échelles intégrales de longueur, au-delà de cette dimension, le tourbillon se retrouve noyé dans l'écoulement général. La borne inférieure correspond à la taille minimale avant la disparition de la structure par viscosité ; c'est l'échelle spatiale de Kolmogorov. Les structures vont évoluer de la limite haute vers la limite basse ; c'est la théorie de la cascade, développée par Kolmogorov en 1941. Les grandes structures réalisent l'essentiel du transport turbulent des grandeurs physiques, alors que les petites structures dissipent l'énergie.

**2.1) Echelles intégrales :** Deux échelles importantes peuvent être identifiées.

L'échelle intégrale  $l$  correspond à l'échelle de longueur des tourbillons Qui emmagasinent le plus d'énergie. Elle est définie à l'aide de la fonction de corrélation normalisée en deux points de la vitesse [15].

$$
R(x,r) = \frac{\overline{u'(x,t)u'(x+r,t)}}{\sqrt{{u'}^2(x,t)}\sqrt{{u'}^2(x+r,t)}}\tag{I.3}
$$

La quantité  $R(x, r)$  donne la corrélation des fluctuations de la vitesse  $u'$  mesurée dans deux positions  $x$  et +r, indiquant le degré de corrélation des propriétés de la turbulence en deux points distants de r. La fonction de corrélation est égale à l'unité à la limite  $r \to 0$  et diminue asymptotiquement vers zéro pour les grandes valeurs de r.

 $R(x, r)$ 

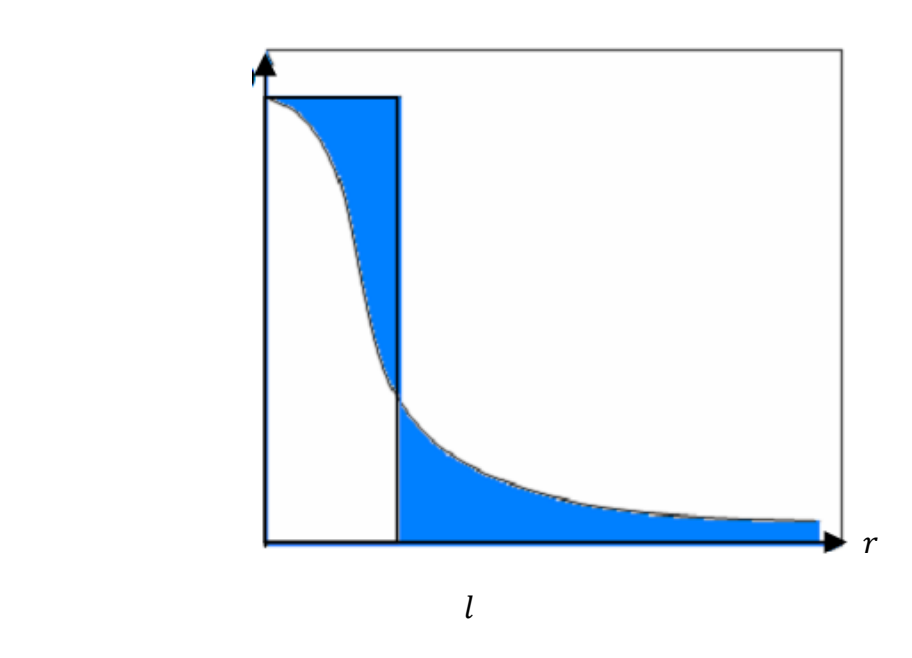

Figure I.2 : Fonction de corrélation de vitesse

L'échelle intégrale est définie par :

$$
l = \int_0^\infty R(x, r) dr \tag{I.4}
$$

Dans la figure 3.3, l est définie lorsque les zones hachurées au dessus et au dessous de la courbe de la fonction de corrélation sont de tailles égales. L'échelle intégrale l est la distance à partir de laquelle les fluctuations de vitesses ne sont pas corrélées. L'échelle intégrale du temps  $\tau$  est proportionnelle au temps de retournement d'un tourbillon intégral  $l$  $\sqrt{u'}$ , elle est définie par [1] :

$$
\tau = \frac{k}{\varepsilon} \tag{I.5}
$$

Où l'énergie cinétique de turbulence est donnée par

$$
k = \frac{1}{2} \overline{u'u'} \tag{I.6}
$$

Suite au transfert d'énergie constant dans la zone inertielle, le taux de dissipation de l'énergie cinétique  $\varepsilon$  est égal au taux de dissipation de l'énergie cinétique  $\varepsilon^*$  fourni dans la cascade d'énergie à l'échelle intégrale l. Ce taux d'énergie cinétique ε\* est déterminé par :

$$
\varepsilon = \varepsilon^* \approx \left(\frac{u^3}{l}\right) \tag{I.7}
$$

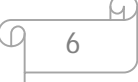

## **2.2) Echelles de Kolmogorov :**

 Les échelles de Kolmogorov représentent la taille des plus petites structures de l'écoulement turbulent. Elles dissipent leur énergie sous forme de frottement et donc de chaleur.

Echelle spatiale de Kolmogorov :

$$
\eta = \left(\frac{v^3}{\varepsilon}\right)^{1/4} \tag{I.8}
$$

Echelle temporelle de Kolmogorov :

$$
t_{\eta} = \left(\frac{\nu}{\varepsilon}\right)^{1/2} \tag{I.9}
$$

En combinant ces deux équations, la vitesse de retournement d'un tourbillon de Kolmogorov est définie par

$$
u_{\eta} = (\nu \varepsilon)^{1/4} \tag{I.10}
$$

 $\nu$  : est la viscosité cinématique.

#### **3) Les écoulements à swirl**

#### **3.1) Définition du nombre de ''swirl''**

 Ce sont des écoulements hélicoïdaux fortement tridimensionnels. Ce type d'écoulement trouve son intérêt dans des applications techniques nombreuses comme les séparateurs à effets cyclones ou divers types de brûleurs permettant la stabilisation de flamme. La base de ce type d'écoulement est le tourbillon et nous distinguons deux zones dans ce type d'écoulement, l'une proche de l'axe de rotation où la viscosité du fluide exerce un rôle prépondérant et où le fluide se comporte comme un bloc solide en rotation autour de l'axe et l'autre où le fluide a un comportement idéal et subit l'entraînement de la masse fluide en rotation proche de l'axe. Maintenant, en imaginant la translation de ce tourbillon, on obtient un jet à ''swirl''.

On caractérise ce type d'écoulement par un nombre sans dimension, le nombre de « swirl »:

$$
S = \frac{G_{\Phi}}{RG_{x}} \tag{I.11}
$$

Où R est le rayon,  $G_{\phi}$  le flux de quantité de mouvement tangentielle et  $G_x$  le flux de quantité de mouvement dans la direction de propagation. Ce nombre permet la comparaison du flux de quantité de mouvement tangentielle  $G_{\phi}$  au flux de quantité de mouvement dans la direction de

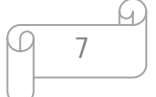

propagation $G<sub>x</sub>$ . Ainsi, nous avons une idée de l'intensité du « swirl », plus ce nombre sera important plus nous désignerons le « swirl » comme fort. En ayant la connaissance des différentes composantes de vitesse, nous pouvons le déterminer à l'aide de la relation suivante :

$$
S = \frac{\int_0^R u \, wr^2 dr}{R \int_0^R (u^2 (w^2 - w_{m0}^2)/2) r dr}
$$
(I.12)

Où r est la position radiale, w la vitesse tangentielle,  $w_{m0}$  le maximum de la vitesse tangentielle à l'injection et  $u$  la composante de vitesse axiale, Une particularité de ces jets réside dans le fait que la pression statique sur l'axe est toujours inférieure, à la pression ambiante, le minimum de pression correspondant avec la sortie du « swirler ». En aval de celui-ci, la pression revient vers des valeurs proches de la pression atmosphérique de façon proportionnelle a:  $z^n$  avec *n* variant de 3.5 pour des « swirl » faible à 2.5 pour des « swirl » de forte intensité (Mathur et al) [2], z étant la distance sur l'axe de l'injecteur. Cette dépression sur l'axe entraîne dans le cas de swirl important la recirculation du fluide. Le nombre de « swirl » critique pour voir apparaitre cette zone de recirculation étant = 0.6.

#### **3.2) Effet du jet d'air à swirl**

 Lorsqu'un jet débite dans une chambre de combustion, on observe l'apparition d'un autre noyau torique de recirculation lié à l'élargissement brusque qu'offre la section de sortie de l'injecteur face à celle du confinement. La taille de ces zones de recirculation est directement reliée au rapport de confinement, rapport des diamètres de l'injecteur et du confinement et des caractéristiques du swirler.

 On peut observer différents cas selon l'intensité du swirl. Pour des swirl faibles, aucune zone de recirculation n'apparaît sur l'axe mais le jet entraîne une recirculation liée à l'élargissement entre l'injecteur et le confinement. Si l'intensité du swirl augmente, le jet s'élargit. Lorsque le swirl devient sur critique S> 0.6, la zone de recirculation apparaît sur l'axe et coexiste avec celle liée à l'élargissement, ce régime est appelé régime avec zone de recirculation attachée. Pour de très grandes intensités de swirl, la recirculation centrale occupe toute la chambre et l'écoulement s'effectue le long des parois (Gupta et al [24] figure 6.3).

8

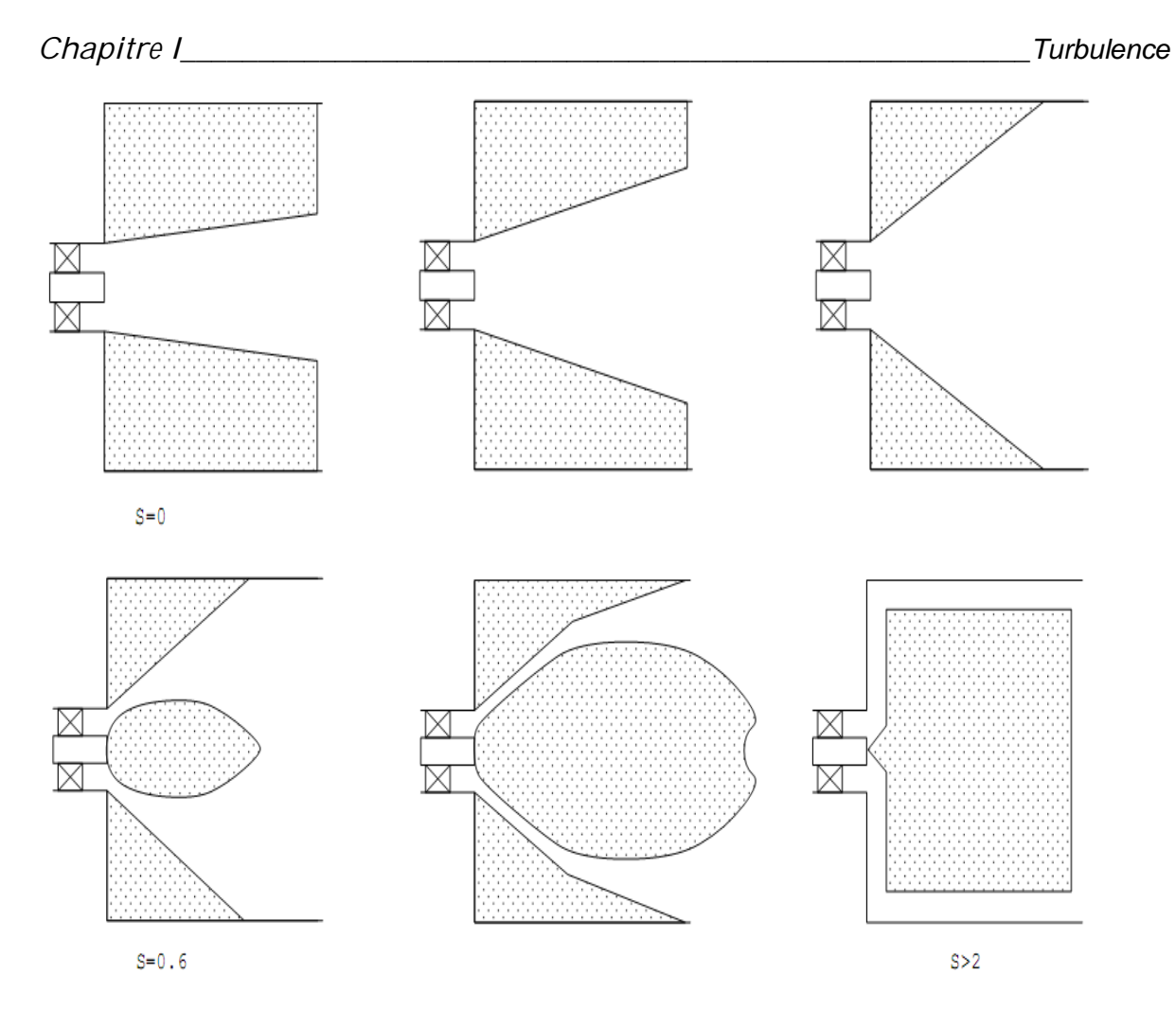

Figure I.3 : Types d'écoulement observés pour des jets à swirl confinés d'après : [23]

# Combustion

## **1 ) Processus de combustion**

 La combustion désigne une réaction chimique évoluant rapidement,accompagnée d'émission lumineuse et d'un important dégagement de chaleur selon le schéma global suivant :

## *Combustible + Comburant = Produits de combustion + Chaleur*

Plus précisément, cette réaction :

**- Induit un fort dégagement de chaleur**, qui a lieu dans une zone très mince, les flammes les plus courantes ont des épaisseurs typiques de l'ordre de 0.1 à 1 mm conduisant à des gradients thermiques très élevés.

**- Correspond un taux de réaction fortement non linéaire** (loi d'Arrhenius).

Différents mécanismes de couplage interviennent en combustion.

Les **schémas cinétiques** de la réaction chimique doivent être décrits pour déterminer le taux de consommation du combustible, la formation de produits de combustion et des espèces polluantes et prédire l'allumage, la stabilisation et l'extinction des flammes. Les **transferts de masses**, par diffusion moléculaire ou transport convectif, des différentes espèces chimiques sont aussi des éléments importants des processus de combustion. Le dégagement d'énergie du à la réaction chimique induit des **transferts thermiques** intenses par conduction, convection et /ou rayonnement.

## **2 ) Combustion turbulente prémélangée**

Le foyer de réchauffe d'un turboréacteur constitue l'exemple pratique le plus simple d'une flamme turbulente de prémélange. Le combustible liquide (le kérosène) est injecté en fines gouttes, se vaporise et se mélange dans l'écoulement à forte vitesse (environ 50 m/s) qui sort du turboréacteur, et qui contient encore à peu prés un tiers de l'oxygène de l'air initial, la flamme est stabilisée un peu plus loin dans l'écoulement presque parfaitement prémélangée par une ou plusieurs gouttières toriques (accroche-flamme) (figure II.3), qui maintiennent des noyaux de recirculation des gaz dans leur sillage.

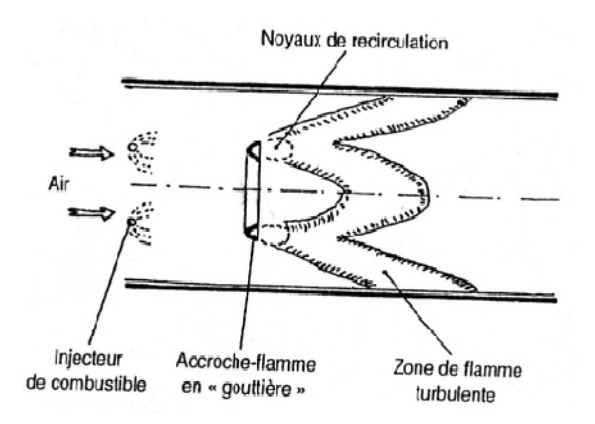

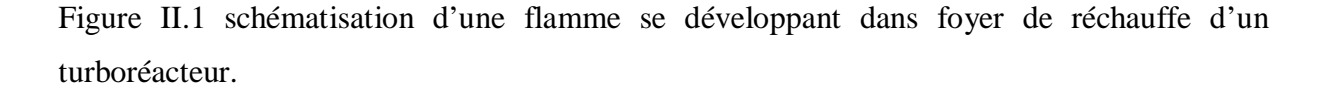

 Après allumage, la combustion persiste dans ces noyaux de recirculation, et à partir de ceux-ci elle se développe dans tout l'écoulement sous la forme de deux flammes coniques. On rajoute quelquefois aussi une injection de combustible dans les accroches-flammes, d'une part pour les refroidir et d'autre part pour ménager dans le noyau un petit foyer (pilote) dont sortent des gaz plus chauds…

 La turbulence est due à la forte vitesse de l'écoulement entrant ; elle s'est développée en amont de la chambre à cause de gradients de vitesse aux parois, et à partir d'obstacles tels que les injecteurs. Cette turbulence a un très grand intérêt pratique car elle permet d'obtenir dans le foyer une inclinaison moyenne de la flamme, et donc un rapport longueur sur diamètre, le débit de combustible brûlé par unité de volume est plus grand en proportion. La turbulence permet donc d'accroitre considérablement l'énergie dégagée par unité de volume. Par contre, l'épaisseur d'une flamme turbulente est plus grande que celle d'une flamme laminaire,

#### **2.1) La structure de la flamme turbulente prémélangée**

 Avant d'aborder l'aspect qualitatif des flammes turbulentes, nous allons présenter une description qualitative synthétique de leur structure.

 Dés ses premiers travaux, en 1940, Damköhler avait posé la question de la structure interne de la flamme turbulente, pour savoir si la zone de flamme n'était rien d'autre qu'une flamme laminaire, d'épaisseur classiquement très fine, mais continuellement plissée et rapidement déplacée par la turbulence de sorte qu'elle apparaissait épaisse à

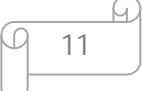

L'œil nu. En 1980, dans les articles de Abraham et al [3], Borghi [4], Peters [5], Il a été admis généralement que cette structure en (flamme plissée) était possible pour certaines conditions. Mais quelles sont exactement ces conditions, qui déterminent le domaine d'existences des flammes plissées, quelle est la structure de la flamme à l'extérieur de ce domaine, et quels sont les phénomènes physique qui en sont responsables ?

#### **2.2) Nombres caractéristiques de la combustion**

 On peut distinguer plusieurs types de flammes turbulentes, suivant l'importance respective jouée par la chimie et la turbulence. Pour faciliter le travail de classification des différentes flammes turbulentes, quelques nombres adimensionnels ont été introduits et différents régimes de combustion ont été définis.

On introduit un nombre de Reynolds turbulent défini par :

$$
Re_t = \frac{u_l u_v}{v}
$$

Avec  $\nu$  la viscosité cinématique.

Le nombre de Damköhler représente le rapport entre le temps caractéristique de la turbulence  $\tau_t$  et le temps caractéristique de la chimie $\tau_c$ . Pour des flammes turbulentes de prémélange, le temps caractéristique de la chimie peut être estimé par le rapport entre l'épaisseur  $\delta_l$  et la vitesse de combustion  $S_L$  d'une flamme laminaire. Le temps caractéristique de la turbulence s'exprime par le rapport entre l'échelle intégrale de longueur et la vitesse fluctuante.

$$
Da = \frac{\tau_t}{\tau_c} = \frac{L_U}{\delta_l} \frac{S_l}{u'}
$$

Pour de grands nombres de Damköhler, le temps de la chimie est négligeable devant celui de la turbulence et le front de flamme est fin. Sa structure intérieure n'est pas affectée par la turbulence. Pour savoir si les plus petites échelles de l'écoulement peuvent interagir avec le front de flamme, il faut comparer l'échelle temporelle de Kolmogorov avec le temps chimique, ce qui nous amène à introduire le nombre de Karlovitz.

$$
ka = \frac{\tau_c}{t_\eta} = \left(\left(\frac{\delta_l}{\eta}\right)^2\right)
$$

Le nombre de Karlovitz est utilisé pour définir le critère de Klimov-Williams, qui correspond  $\alpha$   $ka = 1$ . Ce critère fut dans un premier temps interprété comme la transition entre le régime de flammelettes et le régime de flammes plissées.

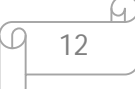

Ces trois nombres adimensionnels sont reliés entre eux par l'équation suivante :

$$
Re_t = Da^2ka^2
$$

Peters [19] a montré que pour des nombres de karlovitz supérieur à l'unité ( $ka > 1$ ), les petites structures de l'écoulement turbulent sont capables de pénétrer la structure interne de la flamme mais pas forcément la zone de réaction.

Un autre nombre de Karlovitz, basé sur la dimension de cette zone de réaction, a alors été introduit :

$$
ka_r = \left(\frac{\delta_r}{\eta}\right)^2 = \delta ka
$$

Avec  $\delta$  qui varie pour un mélange  $CH_4$ -air de richesse 1 de pression atmosphérique [6]. La limite du régime de flammelette serait donc vers des nombres de Karlovitz.

Ces trois paramètres nous permettent de caractériser les différents régimes de combustion.

$$
\bullet \quad Re_t < 1
$$

Dans ce régime, les flammes sont laminaires.

•  $ka < 1$  et  $Re_t > 1$ : régime de flammelette ou flammes plissées

Cette zone s'étend jusqu'à la droite de Klimov-Williams  $(ka = 1)$ . Dans cette zone, l'épaisseur de flamme est plus petite que les plus petites échelles de la turbulence. Le front de flamme, courbées et étirées par la turbulence, garde sa structure laminaire.

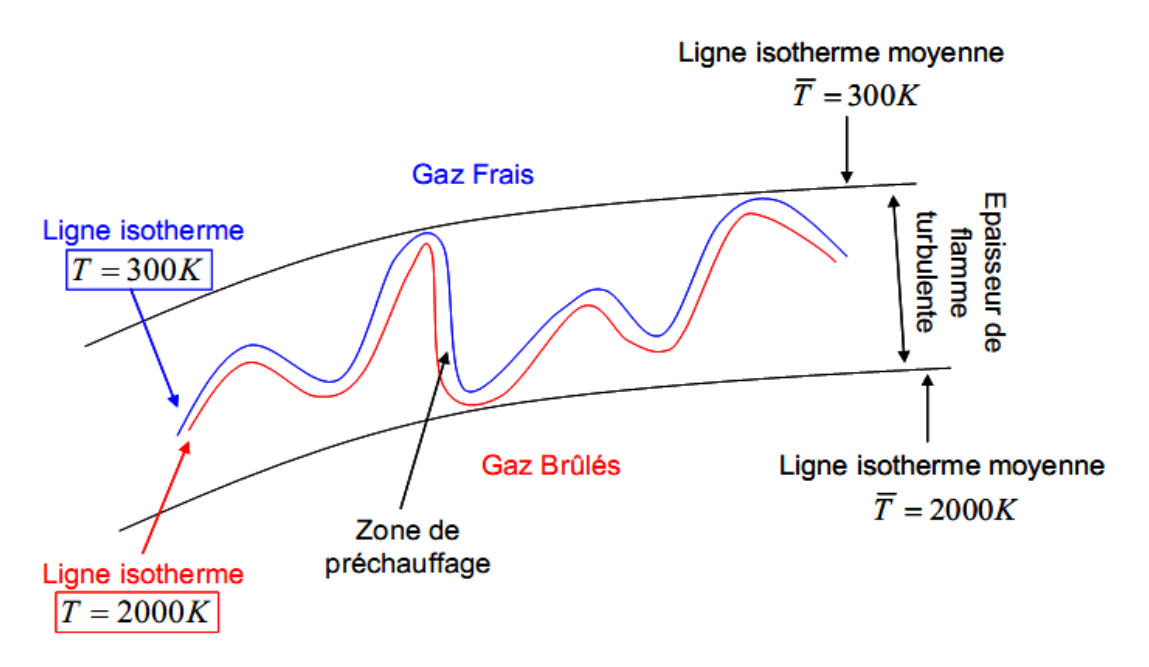

 $ka > 1$ ,  $ka_r < 1$ ,  $Da > 1$ ,  $Re_t > 1$ : Flammes plissées et épaissies Dans ce régime intermédiaire,

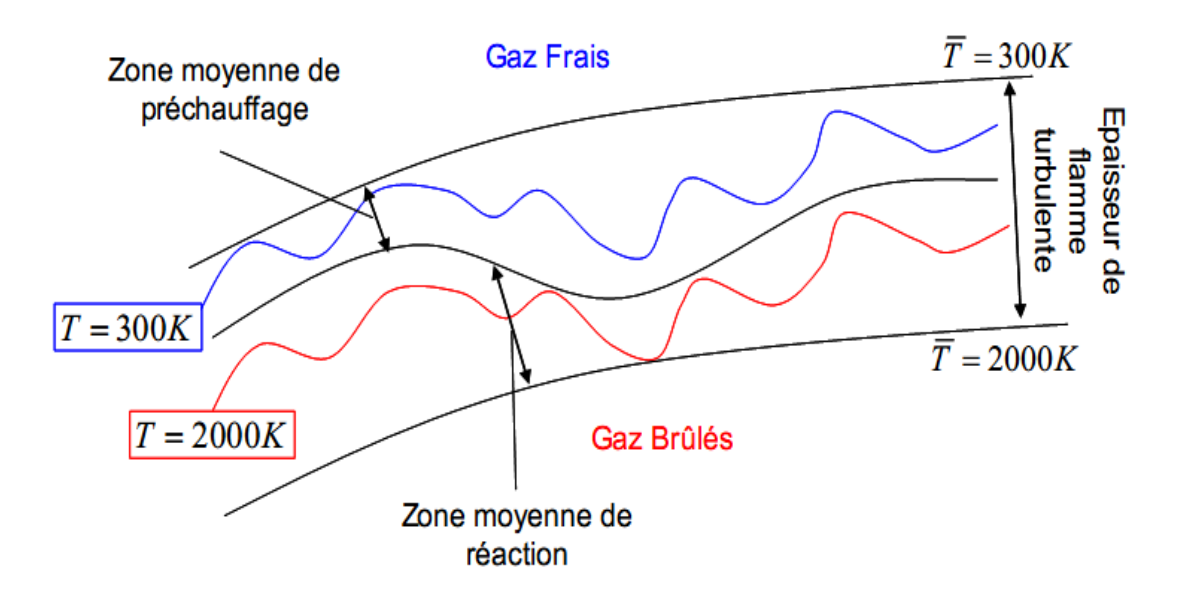

 $Da < 1, Re<sub>t</sub> > 1$  Régime de flammes épaissies pour lequel la chimie est relativement lente.

 Figure II.2**.** Régimes de combustion turbulente prémélangée identifiés par Borghi et Destriau (1995)

#### **3) Combustion turbulente non prémélangée**

 Dans plusieurs applications industrielles (fournaise industrielle, turbine à gaz aéronautique/industrielle, moteur diesel, etc.), le combustible et l'oxydant arrivent dans la chambre à combustion de manière séparée. Afin de faciliter le conttôle ou la sécurité, le carburant et le comburant se mélangent (diffusent) l'un dans l'autre avant de s'enflammer. Ce processus est appelé combustion non prémélangée (CNP). La CNP est caractérisée par la diffusion du carburant et de l'oxydant, car c'est ce phénomène qui contrôle le taux de réaction.Lorsque l'on compare les échelles de temps, le temps physique du processus de mélange diffusif est beaucoup plus grand que celui du temps de réaction chimique. Il est donc réaliste d'affirmer que cette combustion est caractérisée par une chimie infiniment rapide. Cette hypothèse permet alors de simplifier le processus chimique en permettant d'éliminer les paramètres associés avec les mécanismes de réactions conventionnels. Dans certaines situations, il arrive par contre que les échelles de temps de turbulence (dictant le mélange) et de réaction chimique deviennent semblables localement. Dans ces cas, l'hypothèse de chimie infirfiment rapide ne tient plus et des effets d'instabilité (ttempe et extinctions locales) doivent être pris en compte Borghi et Champion (2000).

# **4) Equations de conservation pour les écoulements réactifs Introduction**

 La combustion fait intervenir plusieurs espèces qui réagissent à travers plusieurs réactions élémentaires (mécanismes réactionnels). Ces espèces sont caractérisées par leurs fractions massiques  $Y_k$  pour  $k=1$  à *N* où *N* est le nombre d'espèces dans le mélange réactif. Les fractions massiques  $Y_k$ sont définies par:

$$
Y_k = \frac{m_k}{m} \tag{II.1}
$$

Où  $m_k$  est la masse de l'espèce *k* présente dans un volume donné *V* et *m* la masse totale du gaz dans le volume *V*.

#### **4.1) Variables de la thermochimie**

Pour un mélange de *N* gaz parfaits, la pression totale est la somme des pressions

Partielles:

$$
p = \sum_{k=1}^{N} p_k \quad \text{Où } p_k = \frac{\rho_k R T}{W_K} \tag{II.2}
$$

Où *T* est la température et *R* la constante des gaz parfaits,

 $\rho_K = \rho Y_k$  et  $W_k$  sont respectivement la densité et la masse moléculaire de l'espèce *k*.

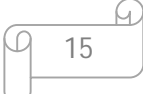

Puisque la densité pour un gaz multi espèces est donnée par :

$$
\rho_k = \sum_{k=1}^n \rho_k \tag{II.3}
$$

L'équation d'état est :

$$
p = \frac{\rho \, R \, T}{W} \tag{II.4}
$$

où *W* est la masse moléculaire moyenne du mélange donné par:

$$
\frac{1}{w} = \sum_{k=1}^{N} \frac{Y_k}{w_k} \tag{II.5}
$$

L'enthalpie  $h_k$  de l'espèce *k* est donnée par

$$
h_k = h_{s,k} + \Delta h_{f,k}^0 = \underbrace{\int_{T_0}^T c_{pk} \, dT}_{\text{max}} + \underbrace{\Delta h_{f,k}^0}_{\text{max}} \tag{II.6}
$$

#### Sensible chimique

L'enthalpie sensible  $h_{s,k}$  est produite par la réaction chimique, elle est nulle à *T*=*T*<sup>*0*</sup>.

L'enthalpie chimique ou de formation  $\Delta h_{f,k}^0$  représente l'enthalpie nécessaire pour former un kilogramme de l'espèce *k*.

 $C_{p,k}$ , chaleur spécifique à pression constante de l'espèce  $k$ , est donnée pour un gaz parfait [13] diatomique par:

$$
C_{p.k} = 2.5 \frac{R}{W_K} \tag{II.7}
$$

L'enthalpie du mélange est obtenue en faisant la somme sur toutes les espèces :

$$
h = \sum_{k=1}^{N} h_k Y_k = \int_{T_0}^{T} c_p \ dT + \sum_{k=1}^{N} \Delta h_{f,k}^0 Y_k \tag{II.8}
$$

Où la chaleur spécifique à pression constante du mélange *Cp* est donnée par :

$$
C_p = \sum_{k=1}^{N} C_{P.K} Y_k \tag{II.9}
$$

L'énergie interne  $e = h - (p | \rho)$ est donnée par :

$$
e = \int_{T_0}^{T} C_v dT - \frac{RT_0}{W} + \sum_{T=1}^{N} \Delta h_{f,k}^0 Y_k = \sum_{t=1}^{N} e_k Y_k
$$
 (II.10)

Où la chaleur spécifique à volume constant du mélange *Cv* est donnée par

$$
C_{\nu} = C_P - r \tag{II.11}
$$

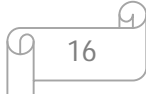

Avec *r* la constante du gaz

$$
r = \frac{R}{W} = R \sum_{k=1}^{N} \frac{Y_k}{w_k}
$$
 (II.12)

La constante universelle des gaz parfaits est désignée *R=8.3143 J / (mol K)*. La masse

Moléculaire du mélange est *W*, celle de chaque espèce  $k$  est  $w_k$  et le nombre total des espèces est *N*.

#### **4.2) Equations de conservation de masse et d'espèces**

 L'équation de conservation de la masse totale pour un écoulement réactif est similaire à celle d'un écoulement inerte car la combustion ne génère pas de masse.

$$
\frac{\partial \rho}{\partial t} + \frac{\partial \rho u_i}{\partial x_i} = 0 \tag{II.13}
$$

L'équation de conservation de masse pour l'espèce *k* s'écrit:

$$
\frac{\partial \rho Y_k}{\partial t} + \frac{\partial}{\partial x_i} [\rho [u_i + V_{k,i}] Y_k] = \phi_k \text{ pour } k = 1, N \tag{II.14}
$$

Avec  $V_{k,i}$ , la composante *i* de la vitesse de diffusion  $V_k$  de l'espèce  $k$  et  $\omega_k$  est le taux de production de l'espèce *k*.

Généralement, la vitesse de diffusion est donnée par la loi de Fick sous la forme:

$$
V_{k,i} = -D_k \frac{1}{Y_k} \frac{\partial Y_k}{\partial x_i} \quad \text{Pour} \quad k=1,\dots,N_{k-1} \tag{II.15}
$$

Où  $D_k$  est le coefficient de diffusion de l'espèce  $k$  dans le mélange.

L'équation de conservation de l'espèce *k* devient:

$$
\frac{\partial \rho Y_k}{\partial t} + \frac{\partial \rho u_i Y_k}{\partial x_i} = \frac{\partial}{\partial x_i} \left( \rho D_K \frac{\partial Y_k}{\partial x_i} \right) + \omega_k \quad \text{Pour } k = 1, ..., N_k \tag{II.16}
$$

Dans cette équation, la diffusion de masse due aux gradients de température est négligée.

#### **4.3) Equations de la quantité de mouvement**

L'équation de la quantité de mouvement se trouve inchangée par la réaction chimique,

Elle s'écrit :

$$
\frac{\partial}{\partial t}\rho u_j + \frac{\partial}{\partial x_i}\rho u_i u_j = -\frac{\partial P}{\partial x_j} + \frac{\partial \tau_{ij}}{\partial x_i} + \rho \sum_{k=1}^N Y_k f_{k,j} = \frac{\partial \sigma_{ij}}{\partial x_i} + \rho \sum_{k=1}^N Y_k f_{k,j} \tag{II.17}
$$

Où  $f_{k,j}$  est la force de volume agissante sur l'espèce *k* dans la direction *j* et  $\tau_{ij}$  est le tenseur visqueux, donné par :

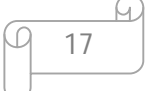

$$
\tau_{ij} = -\frac{2}{3}\mu \frac{\partial u_k}{\partial u_x} \delta_{ij} + \mu \left(\frac{\partial u_i}{\partial x_j} + \frac{\partial u_j}{\partial x_i}\right) \tag{II.18}
$$

Le tenseur  $\sigma_{ij}$  combine la pression et le tenseur visqueux sous la forme suivante :

$$
\sigma_{ij} = \tau_{ij} - p\delta_{ij} = -p\delta_{ij} - \frac{2}{3}\mu \frac{\partial u_k}{\partial u_x} \delta_{ij} + \mu \left(\frac{\partial u_i}{\partial x_j} + \frac{\partial u_j}{\partial x_i}\right) \tag{II.19}
$$

Où  $\mu$  est la viscosité dynamique et  $\delta_{ij}$  est le symbole de Krönecer.

#### **4.4) Equations de la conservation d'énergie**

 C'est l'équation la plus affectée par la combustion, elle peut être écrite sous plusieurs Formes, une des plus utilisées est celle de l'enthalpie sensible :

$$
\frac{\partial \rho h_s}{\partial t} + \frac{\partial}{\partial x_i} (\rho u_i h_s) =
$$
\n
$$
\dot{\omega}_T + Q + \frac{DP}{Dt} + \frac{\partial}{\partial x_i} \left( \lambda \frac{\partial T}{\partial x_i} \right) + \tau_{ij} \frac{\partial u_i}{\partial x_j} - \frac{\partial}{\partial x_i} \left( \rho \sum_{k=1}^N V_{k,i} Y_k h_{s,k} \right)
$$
\n(II.20)

Le flux d'énergie  $\lambda \frac{\partial T}{\partial x}$  $\frac{\partial T}{\partial x_i}$  est le terme de diffusion de chaleur exprimé par la loi de Fourier. Un second terme  $\rho \sum_{k=1}^{N} h_k Y_k V_{k,i}$  associe la diffusion de différentes espèces avec des enthalpies différentes. Le terme *Q* représente la source de chaleur due par exemple à un laser où un arc électrique. Le terme *ώ*் est le dégagement de chaleur dû à la combustion, il est donné par :

$$
\dot{\omega}_T = -\sum_{k=1}^N \Delta h_{f,k}^0 \, \dot{\omega}_k \tag{II.21}
$$

Le système d'équations de Navier-stokes pour un écoulement réactif est fermé par l'équation d'état pour un gaz parfait.

$$
P = \rho r T \tag{II.22}
$$

#### **4.5) Cinétique chimique**

 On considère un système chimique (mécanisme réactionnel) de N espèces qui réagissent à travers L réactions.

$$
\sum_{k=1}^{N} \nu'_{kj} M_k \leftrightarrow \sum_{k=1}^{N} \nu''_{kj} M_k \quad \text{Pour } j=1, \text{ L}
$$
 (II.23)

Où  $M_k$  est le symbole chimique de l'espèce k,  $v'_{kj}$  et  $v''_{kj}$  sont les coefficients stœchiométriques molaires de l'espèce *k* dans la réaction *j*.

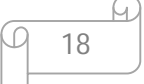

Le taux de réaction massique global  $\phi_k$  est la somme des taux  $\phi_{kj}$  produit par les *L* réactions :

$$
\dot{\omega}_k = \sum_{j=1}^L \omega_{kj} = W_k \sum_{j=1}^L \nu_{KJ} Q_j \quad \text{Avec} \quad Q_j = \frac{\dot{\omega}_{kj}}{W_k \nu_{kj}} \tag{II.24}
$$

Où  $v_{KJ} = v''_{KJ} - v'_{KJ}$  et  $Q_j$  est le taux de progression de la réaction *j*, il est donné par [20]:

$$
Q_j = k_{fj} \prod_{k=1}^{N} \left(\frac{\rho \, Y_k}{M_k}\right)^{V_{ij}^f} - k_{fb} \prod_{k=1}^{N} \left(\frac{\rho \, Y_k}{M_k}\right)^{V_{ij}^b}
$$
(II.25)

Avec  $k_{fj}$  et  $k_{fb}$  sont les taux direct et inverse de la réaction *j*.  $\frac{\rho Y_R}{M}$  $\frac{M_k}{M_k}$  est la concentration molaire de l'espèce *k*.

#### **4.6) Facteurs stoechiométriques**

 En combustion, il est pratique de relier les fractions massiques des réactifs à celles des produits par rapport à une condition stoechiométrique. Cette condition est définie comme étant l'état dans lequel tout le combustible et le comburant sont consommés et les produits sont dans leur état le plus stable. Considérons l'équation représentative de la combustion d'un hydrocarbure :

$$
\nu_f' C_m H_n + \nu_{o_2}' O_2 \to \nu_{co_2}' C O_2 + \nu_{h_2}'' O_2 O \tag{II.26}
$$

Les coefficients stœchiométriques sont définis par

$$
v'_f = 1
$$
,  $v'_{o_2} = m + \frac{n}{4}$ ,  $v''_{co_2} = m$  et  $v''_{h_2o} = \frac{n}{2}$ 

On définit le rapport stoechiométrique de masse *s* qui représente la masse minimale

d'oxydant par unité de masse du combustible nécessaire pour une combustion complète :

$$
S = \frac{Y_0}{Y_f} = \nu'_o w_o \frac{\nu'_o w_o}{\nu'_f w_f} \tag{II.27}
$$

On définit aussi le facteur d'excès d'air λ par le rapport suivant :

$$
\lambda = \frac{\left(\frac{Y_f}{Y_0}\right)_{st}}{\sqrt{\left(\frac{Y_f}{Y_0}\right)}} = \frac{1}{s} \frac{Y_0}{Y_f}
$$
 (II.28)

Un autre paramètre fréquent correspondant à la réciproque du coefficient d'excès d'air est la richesse  $\phi$  définie par :

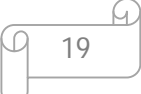

$$
\phi = \frac{1}{\lambda} = \frac{\left(\frac{Y_f}{Y_0}\right)}{\sqrt{\left(\frac{Y_f}{Y_0}\right)_{st}}} \tag{II.29}
$$

 $\lambda$  et  $\phi$  sont limités par zéro et l'infini, ils peuvent classifier le mélange réactif en trois Catégories :

- Mélange pauvre:  $0 < \phi < 1$  ou  $1 < \lambda < \infty$
- Mélange stœchiométrique:  $\phi = 1$  ou  $\lambda = 1$
- Mélange riche:  $1 < \phi < \infty$  ou  $0 < \lambda < 1$

# MODELISATION DE LA TURBULENCE

### **1) Equations de Navier-Stokes moyennes**

Toutes les quantités fluctuantes sont divisées en une partie moyenne et fluctuante,

$$
U = \overline{U} + U'
$$
 (III.1)

Où la barre montre que la quantité est moyennée, la prime indique la fluctuation. Les quantités moyennes sont calculées par une moyenne d'ensemble sur toutes les réalisations  $U_{k_1}$   $k = 1, ..., n$  de cette quantité à un point fixe de l'espace et lu temps.

$$
\overline{U}(x,t) = \lim_{n \to \infty} \left( \frac{1}{n} \sum_{k=1}^{n} U_k(x,t) \right) \tag{III.2}
$$

Dans les écoulements avec gradients importants de densité, une moyenne pondérée par la masse, dite moyenne de Favre est souvent préférée,

$$
U = \widetilde{U} + U'' \tag{III.3}
$$

Avec

$$
\widetilde{U} = \frac{\overline{\rho U}}{\overline{\rho}} \tag{III.4}
$$

Ici, le tilde montre la moyenne de Favre qui est utilisée pour simplifier l'écriture des équations dans les cas des écoulements à densité variable. La double prime montre la fluctuation de Favre de la quantité. L'application cette moyenne aux équations de Navier-Stokes réactives donne :

#### **Equation de continuité**

$$
\frac{\partial \overline{\rho}}{\partial t} + \nabla \cdot (\overline{\rho} \; \widetilde{u_t}) = 0 \tag{III.5}
$$

**Equation de conservation des espèces**

$$
\frac{\partial \overline{\rho} \, \widetilde{Y_k}}{\partial t} + \frac{\partial}{\partial x_i} \left( \overline{\rho} \, \widetilde{u_i} \, \widetilde{Y_k} \right) + \frac{\partial}{\partial x_i} \left( \overline{V_{k,i} Y_k} + \overline{\rho} \widetilde{u''_{i} Y''_{k}} \right) = \widetilde{\omega_k} \quad \text{Pour} \quad k = 1, N \quad \text{(III.6)}
$$

### **Equation de la quantité de mouvement**

$$
\frac{\partial \bar{\rho} \tilde{u}_i}{\partial t} + \frac{\partial}{\partial x_i} (\bar{\rho} \tilde{u}_i \tilde{u}_j) + \frac{\partial \bar{\rho}}{\partial x_i} = \frac{\partial}{\partial x_i} (\bar{\tau}_{ij} - \bar{\rho} \overline{u''_i u''_j})
$$
(III.7)

#### **Equation d'enthalpie**

$$
\frac{\partial \bar{\rho} \tilde{h}_s}{\partial t} + \frac{\partial}{\partial x_i} \left( \bar{\rho} \tilde{u}_i \tilde{h}_s \right) = \n\widetilde{\omega}_T + \frac{\overline{DP}}{\overline{DT}} + \frac{\partial}{\partial x_i} \left( \bar{\lambda} \frac{\partial \overline{T}}{\partial x_i} - \overline{\rho} \overline{u''_i h''_s} \right) + \overline{\tau}_{ij} \frac{\partial u_i}{\partial x_j} - \frac{\partial}{\partial x_i} \overline{\left( \rho \sum_{k=1}^N V_{k,l} Y_k h_{s,k} \right)}
$$
(III.8)

Avec

$$
\frac{\overline{DP}}{DT} = \frac{\partial \overline{P}}{\partial t} + \overline{u_t \frac{\partial \overline{P}}{\partial x_t}} = \frac{\partial \overline{P}}{\partial t} + \tilde{u_t} \frac{\partial \overline{P}}{\partial x_t} \overline{u''_t \frac{\partial \overline{P}}{\partial x_t}}
$$
(III.9)

#### **2)** Le modèle «  $k$ **-** $\varepsilon$  », pour le cas où  $\rho$  est constant

 Dans le cadre de la théorie de Kolmogorov, que l'on généralise en considérant la turbulence dans tous les cas comme caractérisée principalement par les deux grandeurs  $l_t$ et  $k$ , les études des cinquante dernières années ont conduit à proposer des équations qui régiraient  $k$  et  $l_t$  dans tout écoulement turbulent. Même non homogène et non isotrope, pourvu qu'il possède un nombre de Reynolds assez fort. On dit que ces équations constituent un modèle mathématique de la turbulence.

 En réalité, au lieu de *l1*, c'est une grandeur différente qui est utilisée dans le modèle de turbulence le plus connu. En effet. D'après les travaux de Kolmogorov, il a été reconnu que le taux de dissipation de la turbulence jouait un rôle crucial. Le taux de dissipation ε. Défini par :

$$
\varepsilon = \nu \frac{\partial v_{\alpha}^{\prime}}{\partial x_{\beta}} \frac{\partial v_{\alpha}^{\prime}}{\partial x_{\beta}}
$$
(III.10)

Bien qu'il soit proportionnel à  $\nu$ , ne tend pas vers zéro lorsque la viscosité est très petite. C'est une propriété de première importance que  $\varepsilon$  reste fini lorsque la viscosité tend vers zéro, ou plus généralement lorsque le nombre de Reynolds tend vers l'infini. Ceci se comprend si l'on se rend compte que les gradients instantanés de vitesse dans l'écoulement tendent vers l'infini si  $\nu$  tend vers zéro. Alors  $\varepsilon$  est une forme indéterminée, Mais l'expérience montre que sa valeur reste finie. Elle la grandeur à travers laquelle les effets visqueux se manifestent dans la turbulence, alors qu'ils se manifestent par l'intermédiaire du coefficient de viscosité en écoulement laminaire.

 $\varepsilon$  a la dimension  $L^2T^2$ , et donc, d'après l'argument que toute quantité doit être exprimé avec  $k$  et  $l_t$ , elle peut s'écrire :

$$
\varepsilon = C_D \frac{k^{3/2}}{l_t} \tag{III.11}
$$

Où  $C_D$  est une constante sans dimension. Cette égalité sera utilisée plutôt pour calculer  $l_t$  à partir de  $\varepsilon$ .

Le coefficient de viscosité turbulente  $v_t$ , défini lorsque nous nous intéressions aux flux turbulents, s'écrit encore, par principe, en fonction de  $k$  et  $\varepsilon$ .

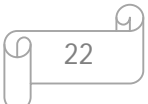

Pour des raisons de dimensions, il n'y a qu'une possibilité :

$$
\nu_t = C_\mu \frac{k^2}{\varepsilon} \tag{III.12}
$$

En tenant compte de (4.11) on pourrait aussi écrire  $v_t = \beta k^{1/2} l_t$ , ou la constante  $\beta$  se calcule avec  $C_{\mu}$  et  $C_{D}$ . On voit alors que le nombre de Reynolds de la turbulence, défini par :

$$
Re_t = \frac{k^{1/2}l_t}{\nu} \tag{III.13}
$$

Est proportionnel au rapport  $v_t/v$ ; il est très grand lorsque la turbulence est bien établi.

Il est possible de trouver une équation de bilan pour l'énergie cinétique  $k$  à partir des équations de bilan de quantité de mouvement massique (la vitesse) instantanée, soit  $v_{\beta}$ . La méthode est la suivante : on obtient alors une équation pour l'énergie cinétique totale moyenne. D'autre part, on multiplie par  $\overline{v}_\beta$ . alors, la soustraction de cette équation à celle de l'énergie cinétique totale moyenne donne une équation pour  $k$ . Le résultat de ces calculs. Après quelques transformations utilisant en particulier l'équation de continuité, est :

$$
\frac{\partial \rho k}{\partial t} + \frac{\partial (\rho \bar{v}_{\alpha} k)}{\partial x_{\alpha}} = \frac{\partial \left(\mu \frac{\partial k}{\partial x_{\alpha}} - \frac{\rho \bar{v}^T \alpha \bar{v}^T \beta^T \bar{v}^T}{2} - \rho \bar{v}^T \alpha \bar{v}^T \beta \frac{\partial \bar{v}_{\alpha}}{\partial x_{\beta}} - \rho \epsilon \right)
$$
(III.14)

Cette équation ne peut être utilisée telle quelle, car elle comporte des termes inconnus dans le seconde membre. Mais on peut proposer des lois approchées pour ces termes, basées sur l'expérience et la connaissance des phénomènes physiques impliqués, c'est ce qui a été fait, et Kolmogorov a été encore un des premiers à le proposer. La « modélisation » de cette équation a conduit à représenter encore le premier terme de droite comme un terme de diffusion turbulente dek. avec un coefficient de diffusion turbulente proportionnel à  $v_t$ ; cette diffusion turbulente est encore prépondérante devant la diffusion moléculaire, lorsque le nombre de Reynolds tend vers l'infini. D'autre part, l'expression de boussinesq a conduit à poser :

$$
\overline{v'_{\alpha}Y'}_{t} = -D_{l} \frac{\partial \widetilde{Y}_{t}}{\partial x_{\alpha}}, \qquad D_{t} = \frac{\nu_{t}}{Sc_{t}}
$$

$$
\overline{v'_{\alpha}h'} = -A_{t} \frac{\partial \widetilde{h}}{\partial x_{\alpha}}, \qquad A_{t} = \frac{\nu_{t}}{Pr_{t}}
$$

$$
\overline{v'_{\alpha}v'_{\beta}} - \frac{1}{3}\overline{v'_{\gamma}v'_{\gamma}}\delta_{\alpha\beta} = -\nu \left(\frac{\partial \widetilde{v}_{\alpha}}{\partial x_{\beta}} + \frac{\partial \widetilde{v}_{\beta}}{\partial x_{\alpha}}\right) + \frac{2}{3}\nu_{t} \frac{\partial \widetilde{v}_{\gamma}}{\partial x_{\gamma}} \delta_{\alpha\beta} \tag{III.15}
$$

 $v_t$  est appelé coefficient de « viscosité turbulente »,  $Sc_t$  et  $Pr_t$  nombre de Schmidt et prandtl turbulents.  $D_t$  est la diffusivité turbulente de masse, et  $A_t$  la diffusivité turbulente thermique. L'utilisation de coefficient de diffusion turbulente de quantité de mouvement. De masse et d'enthalpie est appelée « hypothèse de boussinesq » car elle a été proposée par boussinesq dés 1877.

L'expression de boussinesq peut encore être utilisée pour le tenseur de reynolds. Alors, on a :

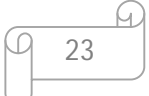

$$
\frac{\partial \rho k}{\partial t} + \frac{\partial (\rho \bar{v}_{\alpha} K)}{\partial x_{\alpha}} = \frac{\partial (\rho \frac{v_t}{Sc_k \partial x_{\alpha}})}{\partial x_{\alpha}} + \rho v_t \left( \frac{\partial \bar{v}_{\alpha}}{\partial x_{\beta}} + \frac{\partial \bar{v}_{\beta}}{\partial x_{\alpha}} \right) \frac{\partial \bar{v}_{\alpha}}{\partial x_{\beta}} - \rho \varepsilon
$$
(III.16)

Les deux derniers termes de l'équation sont appelés termes de production et de dissipation, respectivement.  $\varepsilon$  est toujours positif, d'après sa définition (4.10), le termes de production de l'équation (4.16) l'est aussi, mais c'est à cause de l'utilisation de l'hypothèse de boussinesq : celui de l'équation (4.14) qui comprend le signe moins (–) ne l'est pas forcément toujours dans l'écoulement, bien qu'il doive l'être en moyenne dans tout l'écoulement.

Le taux de dissipation  $\varepsilon$  reste à calculer, l'établissement d'une équation de bilan modèle est plus difficile, et moins justifiable a priori. Les promotions du modèle

 $k - \varepsilon$ . Launder et Splanding, ont proposé une équation de la même forme, avec un terme de production et un terme de dissipation directement proportionnels à ceux de l'équation  $k$ ; ceci est une hypothèse forte, qui consiste à dire que le temps caractéristique de la dissipation, ainsi que celui de sa production. Sont tous respectivement égaux à ceux de  $k$ . Cette hypothèse a le mérite de la simplicité. Mais ne peut être justifiée que parce qu'elle ne s'est pas rélévée trop fausse. On a alors. Toujours en supposant le nombre de Reynolds infini :

$$
\frac{\partial \rho \varepsilon}{\partial t} + \frac{\partial (\rho \bar{v}_{\alpha} \varepsilon)}{\partial x_{\alpha}} = \frac{\partial (\rho \frac{v_t}{c \varepsilon_0 \partial x_{\alpha}})}{\partial x_{\alpha}} + \rho C_1 v_t \frac{\varepsilon}{k} \left( \frac{\partial \bar{v}_{\alpha}}{\partial x_{\beta}} \frac{\partial \bar{v}_{\beta}}{\partial x_{\alpha}} \right) \frac{\partial \bar{v}_{\alpha}}{\partial x_{\beta}} - \rho C_2 \frac{\varepsilon^2}{k}
$$
(III.17)

 $Sc_k$ ,  $Sc_f$ , et  $C_2$  sont des constantes. Des détails supplémentaires sur ce modèle peuvent être trouvés dans le livre Tennekes et lumley [7], avec en particulier les justifications de la forme des équations et de la valeur des constantes.

Les constantes s $C_{\mu}$ ,  $Sc_{k}$ ,  $Sc_{f}$ ,  $C_{1}$ ,  $C_{2}$ , ont été déterminées par comparaison avec plusieurs expériences simples. Puisqu'on a cinq valeurs à déterminer.il faut cinq expériences indépendantes. Et si le principe du modèle est bon. Toutes les autres expériences pourront être représenter par les équations avec les mêmes constantes. Bien sûr, ceci ne peut être exact qu'avec une certaines marge d'erreur, car il s'agit d'un modèle approché. Les constantes sont égales respectivement à 0.09, 1, 1.3, 1.14 et 1.95 d'après des comparaisons avec des expériences. Il n'y a que pour des jets ronds qu'il a été nécessaire de revoir ces valeurs, sinon elles sont suffisantes pour calculer (en moyenne) la majorité des écoulements turbulents avec une précision de 10% environ (voir [8]).

#### **2.1)** Propriétés mathématiques du modèle  $k - \varepsilon$

Les équations (3.16) et (3.17) ont été proposées de façon à pouvoir reproduire la résultat de certaines expériences avec une précision acceptable. Mais il existe aussi des propriétés théoriques que le modèle devrait être capable de retrouver dans tous les cas : par exemple,  $k$  doit toujours être positif, de même que  $\varepsilon$ , est ce que le modèle ne pourrait pas, dans des conditions particulières, conduire à des valeurs négatives de  $k$  ou  $\varepsilon$ ? il serait intéressant de pouvoir montrer que cela n'arrivera jamais avec les équations (3.16) et

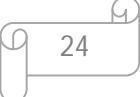

(3.17), mais cela n'est pas facile, et n'a probablement pas été fait. Néanmoins, on le montrer sans trop de difficulté pour le cas d'une turbulence qui serait seulement dissipé dans un gradient de vitesse constant. Et, ce faisant, il va être possible de découvrir des propriétés intéressantes du modèle.

Nous réécrivons donc les équations dans ce cas particulier :

$$
\rho \frac{dK}{dt} = \rho C_{\mu} \frac{k^2}{\varepsilon} \Gamma^2 - \rho \varepsilon
$$
\n(III.16')\n
$$
\rho \frac{d\varepsilon}{dt} = \rho C_1 \frac{\varepsilon}{k} C_{\mu} \frac{k^2}{\varepsilon} \Gamma^2 - \rho C_2 \frac{\varepsilon^2}{k}
$$
\n(III.17')

Les dérivées sont ici des dérivées particulaires, et Γ est la seule composante du gradient de vitesse non nulle, constante :  $\Gamma = |d\overline{u}/dy|$ ; les termes de diffusion ne sont pas pris en compte puisqu'on ne s'intéresse qu'à la production et la dissipation, bien sûr, ceci ne correspond pas à un cas réaliste, et constitue juste un exercice mathématique. On peut alors chercher, dans le plan  $k - \varepsilon$ , comment se placent les trajectoires des solutions de système, pour n'importe quelle codition initiale  $(k_0, \varepsilon_0)$ , et chercher si la trajectoire associée à l'un des points initiaux peut sortir de plans positif.

#### 2.1.1) **Le modèle k-ε standard**

 La version standard est le modèle le plus répandu, dans les codes industriels en particulier, est le modèle à 2 équations *k*- $\varepsilon$ , basé sur le concept de la viscosité turbulente, vt. Les termes des contraintes de Reynolds y sont exprimés par la relation suivante (dans un écoulement incompressible) :

$$
-\overline{u_i' u_j'} = v_t \left( \frac{\partial u_i}{\partial x_j} + \frac{\partial u_j}{\partial x_i} \right) - \frac{2}{3} k \delta_{ij}
$$

Contrairement la viscosité laminaire qui est une propriété du fluide, la viscosité turbulente est une propriété de l'écoulement et elle est définie par :

$$
\nu_t = C_\mu \frac{k^2}{\varepsilon} \text{ et } P_k = \nu_t \left( \frac{\partial U_m}{\partial x_l} + \frac{\partial U_l}{\partial x_m} \right) \frac{\partial U_m}{\partial x_l}
$$
 (III. 18)

L'énergie cinétique de turbulence k et son taux de dissipation sont déterminées respectivement par leurs propres équations de transports :

$$
\frac{Dk}{Dt} = \frac{\partial k}{\partial t} + U_l \frac{\partial k}{\partial x_l} = -\overline{u'_m u'_l} \frac{\partial U_m}{\partial x_l} - \frac{\partial}{\partial x_l} \left( \frac{1}{2} \overline{u'_m u'_l} - \frac{\overline{p' u'_l}}{\rho} \right) + \frac{\partial}{\partial x_l} \left( v \frac{\partial}{\partial x_l} \frac{\partial k}{\partial x_l} \right) - \varepsilon \quad (III. 19)
$$

$$
\frac{D\varepsilon}{Dt} = \frac{\partial \varepsilon}{\partial t} + U_l \frac{\partial \varepsilon}{\partial x_l} = \frac{\partial}{\partial x_l} \left( \left( \nu + \frac{\nu_t}{\sigma_{\varepsilon}} \right) \frac{\partial \varepsilon}{\partial x_l} \right) + C_{\varepsilon 1} \frac{\varepsilon}{k} \quad P_k - C_{\varepsilon 2} \frac{\varepsilon^2}{k} \tag{III.20}
$$

Il faut noter que celle de ε est identique à son équation pour le modèle RSM et que la variation de l'énergie cinétique de la turbulence est due aux effets des termes du second membre : production d'énergie par action des gradients de vitesse moyenne sur la turbulence, transport par diffusion sous l'action des fluctuations de vitesse et de pression, diffusion visqueuse et enfin dissipation visqueuse.

le terme de production 
$$
P_k = -\left(\frac{1}{2}\overline{u'_m u'_m u'_l} - \frac{\overline{p'u'_l}}{\rho}\right)
$$
 est modélisé par  $\frac{v_t}{\sigma_k} \frac{\partial k}{\partial x_l}$ 

On obtient finalement l'équation de transport simplifiée de *k* :

$$
\frac{\partial k}{\partial t} + U_l \frac{\partial k}{\partial x_l} = \frac{\partial}{\partial x_l} \left( \left( v + \frac{v_t}{\sigma_k} \right) \frac{\partial k}{\partial x_l} \right) + P_k - \varepsilon \tag{III.21}
$$

Les valeurs des constantes sont spécifiées dans le tableau ci-dessous. Ces constantes sont calées sur des situations d'écoulements simples et parfaitement maîtrisés du point de vue expérimental.

 $\sigma_{\varepsilon}$  Et  $\sigma_{k}$  sont des constantes empiriques représentants le nombre de Prandtl gouvernants la diffusion turbulente de  $\varepsilon$  et  $k$  respectivement, sont évalués pour faciliter la propagation de la turbulence à proximité d'une frontière libre.

 $C_{\epsilon 1}$  Est calculée à partir de la zone logarithmique d'une couche limite turbulente.

 $C_{\varepsilon 2}$  Est déterminée grâce à un écoulement turbulent homogène et isotrope.

 $C_{\mu}$ , est déduite d'une configuration de couche limite turbulente bidimensionnelle qui est supposée en équilibre énergétique entre la production de la turbulence et les effets de dissipation.

| ֊ա   | $L_{\varepsilon 1}$ | $L_{\epsilon 2}$ | $\mathtt{v}_k$                | ັ<br>c |
|------|---------------------|------------------|-------------------------------|--------|
| 0.09 | 1.44                | 1.92             | $\mathbf{1} \cdot \mathbf{0}$ | 1.J    |

Tableau III.3 : Constantes du modèle k-ε standard.

#### **2.1.2) modèle k-ε RNG:**

 Basée sur une technique mathématique appelée renormalisation (d'où l'acronyme RNG : Re-Normalization Group), cette variante se caractérise en pratique, dans l'équation en **ε**, par un coefficient *C* **ε** *<sup>2</sup>*dépendant de *k/* **ε**, donc variable. Ceci permet d'amortir la turbulence dans les régions à fort taux de déformation (turbulence surévaluée par le modèle standard). La

$$
\begin{array}{c}\n\hline\n\end{array}
$$

qualité des résultats est améliorée pour l'écoulement en aval d'une marche, les zones de décollement – recollement et les écoulements tourbillonnaires.

## **2.1.2.1) Equation de transport**

Il a les mêmes équations de transport que le modèle standard :

$$
\frac{\partial}{\partial t} (p k) + \frac{\partial}{\partial x_l} (\rho. k. U_l) = \frac{\partial}{\partial x_j} \left[ \alpha_k \mu_{\text{eff}} \frac{\partial}{\partial x_j} \right] + G_k + G_b - \rho \varepsilon \cdot Y_M + S_k \tag{III.22}
$$

$$
\frac{\partial}{\partial t}(p\varepsilon) + \frac{\partial}{\partial x_l}(\rho. k. U_l) = \frac{\partial}{\partial x_j} \left[ \alpha_k \mu_{\text{eff}} \frac{\partial}{\partial x_j} \right] + C_{1\varepsilon} \frac{\varepsilon}{k} (G_k + C_{3\varepsilon} G_b) - C^*_{2\varepsilon} \rho \frac{\varepsilon^2}{k} R_\varepsilon + S_\varepsilon \tag{III.23}
$$

Ou  $C^*_{2\varepsilon}$ est donné par :

$$
C^*_{2\varepsilon} = C_{2\varepsilon} + \frac{C_{\mu}\rho \eta^3 (1 - \frac{\eta}{\eta_0})}{1 + \beta \eta^3}
$$
 (III.24)

## **2.1.2.2) Modélisation de la viscosité effective**

$$
d\left(\frac{\rho^2 k}{\sqrt{\epsilon \mu}}\right) = 1.72 \frac{v}{\sqrt{v \, 3 - 1 + Cv}} dv \tag{III.25}
$$

Où :

$$
v = \mu_{\text{eff}} / \mu
$$

$$
C \nu \simeq 100
$$

(III.22) valable pour les faibles Reynolds, dans le cas des grand Reynolds nous donne :

$$
\mu_t = \rho C \mu \frac{k^2}{\varepsilon} \tag{III.26}
$$

 $C_{\mu}$ =0,0845, dans la théorie RNG

#### **2.1.2.3) La modification de RNG pour le tourbillonnement**

$$
\mu_t = \mu_{t_0} f(\alpha_s \Omega, k/\varepsilon) \tag{III.25}
$$

 $\mu_{t_0}$ : La valeur de la viscosité turbulente calculée sans giration

- $\Omega$  : Nombre caractéristique de giration
- $\alpha_s$ : Constante de giration, par défaut égal a 0.05

#### **2.1.2.4) Calcul de nombre de Prandtl effectif inverse**

 $\sigma_{k_1}\sigma_{\varepsilon}$ : Sont calculé a partir, de la formule suivante :

$$
\left|\frac{\alpha-1,3929}{\alpha_0-1,3929}\right|^{0,6321} \left|\frac{\alpha+2,3929}{\alpha_0+2,3929}\right|^{0,3679} = \frac{\mu_{\text{mol}}}{\mu_{\text{eff}}}
$$
(III.26)

 $\sigma_k, \sigma_s$ =1,393

## **2.1.2.5) Calcul du terme** ܀ઽ **dans l'équation de** ઽ

 La différence importante qui se trouve entre le RNG et le modèle standard se trouve dans le terme additionnel a l'équation de  $\varepsilon$  donné par :

$$
R\varepsilon = \frac{c_{\mu\rho\eta^3 3(1-\eta/\eta_0)k^2}}{1+\beta\eta^3\varepsilon}
$$
 (III.27)

# Où :  $η = Sk/\varepsilon, η_0 = 4,38, β = 0,012$

# **IV.4.2.6 Les constantes du modèle :**

Ils sont données par :

$$
C_{1\varepsilon}=1,42\quad,\quad C_{2\varepsilon}=1,68
$$

#### **2.1.3) Le modèle k-ε réalisable**

 Le concept de *« réalisabilité* » introduit par Lumley signifie que le modèle doit respecter des situations asymptotiques. Par exemple, *k* et **ε** ne ne doivent jamais être négatifs. Ce modèle paraît bien adapté aux jets circulaires, couches limites avec fort gradient de pression adverse, écoulements à forte courbure et écoulements tourbillonnaires .

# **2.1.3.1) Equation de transport**

$$
\frac{\partial}{\partial t}(\rho k) + \frac{\partial}{\partial x_i}(\rho k L U_j) = \frac{\partial}{\partial x_i} \left[ (\mu + \frac{\mu_t}{\sigma_k}) \frac{\partial k}{\partial x_j} \right] + G_k + G_b - \rho \varepsilon - Y_M + S_K \tag{III.28}
$$

$$
\frac{\partial}{\partial t}(\rho \varepsilon) + \frac{\partial}{\partial x_j}(\rho \varepsilon \varepsilon U_j) = \frac{\partial}{\partial x_j} \left[ (\mu + \frac{\mu_t}{\sigma_{\varepsilon}}) \frac{\partial \varepsilon}{\partial x_j} \right] + \rho C_1 S_{\varepsilon} - \rho C_2 \frac{\varepsilon^2}{k + \sqrt{\nu \varepsilon}} + C_{1\varepsilon} \frac{\varepsilon}{k} C_{3\varepsilon} G_b + S_{\varepsilon}
$$
\n(III.29)

$$
\text{Où}: \qquad \mathcal{C}_1 = \max\left[0.43, \frac{\eta}{\eta + 5}\right] \qquad , \qquad \eta = S\frac{k}{\varepsilon} \qquad , \qquad \mathcal{C}_{3c} = \tanh\left|\frac{v}{u}\right|
$$

$$
\begin{array}{c}\n\hline\n\end{array}
$$

Où  $\nu$  est le composant de la parallèle de la vitesse de l'écoulement au vecteur gravitationnel et u est le composant de la vitesse de l'écoulement perpendiculaire au vecteur gravitationnel.

## **2.1.3.2) Modélisation de la viscosité turbulente**

La viscosité turbulente est donnée par :

$$
\mu_t = \rho C_\mu \frac{k^2}{\varepsilon} \tag{III.30}
$$

La différence entre les trois modèles se trouve dans le terme de  $C_{\mu}$  qui est donné par :

$$
c_{\mu} = \frac{1}{A_0 + A_S \frac{K U^*}{t}} \tag{III.31}
$$

$$
\mathbf{H}^{\text{max}}(\mathbf{X})
$$

Où :  $U^* = \sqrt{S_{ij}S_{ij} + \tilde{\Omega}_{ij}\tilde{\Omega}_{ij}}$  (III. 32) Et :  $\widetilde{\Omega}_{ij} = \Omega_{ij} - 2\varepsilon_{ij}\omega_k$ 

$$
\overline{\mathrm{E}}\mathrm{f}^{-1}
$$

$$
\Omega_{ij} = \overline{\Omega}_{ij} - \varepsilon_{ij} \omega_k \tag{III.33}
$$

Où  $\Omega_{ij}$  est le tenseur de coefficient de rotation obtenu a partir de la vitesse angulaire  $\omega_k$ . Les constantes Ao et As sont donné par :

$$
A_0=4.04 , A_S=6 \cos \phi
$$

## **2.1.3.3) Les constantes du modèle :**

$$
C_{1\varepsilon}=1,44\ ,\ C_{2\varepsilon}=1,9\ ,\ \sigma_k=1\ ,\sigma_\varepsilon=1,2
$$

#### **3)** Les modèles de turbulence pour les écoulements à  $\rho$  variable

la généralisation du modèle  $k - \varepsilon$  pour le cas d'écoulement à masse volumique variable est nécessaire pour son utilisation dans les flammes, cette généralisation a été étudiée surtout en utilisant les moyennes pondérées par  $\rho$ , donc avec la formalisme de Favre, exposé dans les formules suivantes : si on appelle g une grandeur.

$$
\tilde{g} = \frac{1}{\bar{\rho}} \lim_{N \to \infty} \sum_{k=1}^{N} \frac{\rho^{(k)} g^{(k)}}{N}
$$
 (III.34)

Mais lorsqu'on peut supposer que  $\rho$  est elle même une fonction déterministe de la grandeur, alors la densité de probabilité de  $q$  suffit, et on peut montrer que :

$$
\tilde{P}(g) = \frac{\rho(g)}{\bar{\rho}} P(g) \tag{III.35}
$$

Bien que certains travaux aient continué en utilisant les moyennes de reynoldes.

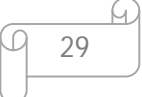

#### **3.1) la nouvelle équation d'énergie cinétique**

L'obtention d'une équation pour  $\tilde{k}$  n'est pas trop difficile, en suivant la même démarche que celle pour  $k$ , l'équation est pratiquement la même que  $(4.14)$ , mais avec deux termes en

plus relies à la pression : 
$$
\frac{\partial \bar{\rho}\tilde{k}}{\partial t} + \frac{\partial(\bar{\rho}\tilde{v}_{\alpha}\tilde{k})}{\partial x_{\alpha}} = \frac{\partial \left(\bar{\rho}v \frac{\partial \tilde{k}}{\partial x_{\alpha}} - \frac{\rho v' \alpha v' \bar{\rho}v' \beta}{2} - \bar{\rho}rv' \alpha\right)}{\partial x_{\alpha}}
$$
  

$$
-\bar{\rho}v' \frac{\partial \tilde{v}_{\alpha}}{\partial x_{\beta}} - \bar{v'}_{\beta} \frac{\partial \bar{v}_{\alpha}}{\partial x_{\beta}} - \bar{p'} \frac{\partial \bar{v}}{\partial x_{\alpha}} - \bar{p'} \frac{\partial v' \alpha}{\partial x_{\alpha}} \bar{\rho}\tilde{\epsilon}
$$
(III.36)

 Le terme où figure le gradient de pression moyenne fait intervenir en facteur la moyenne de Reynolds de la fluctuation de Favre de la vitesse. Ce terme n'est pas nul si  $\rho$  fluctue. Il peut être interprété comme l'effet d'une accélération différentielle, par le gradient de pression moyenne, sur les parcelles fluides de masse volumiques différentes. Le terme avec la fluctuation de pression a souvent été négligé, avec l'idée que c'est un terme de nature acoustique. Et donc très probablement qu'il représente des fluctuations bien plus faibles, mais la justification bien claire.

 La modélisation des termes inconnus de cette équation se fait sans problème, suivant les mêmes bases que pour le cas où  $\rho$  est constant, sauf pour le nouveau terme où les choses sont un peu plus compliquées. Si l'on appelle  $\phi$  le vecteur des variables aléatoires nécessaires, comprenant  $\rho$  et les  $v_{\beta}$ , on a par définition :

$$
\overline{v}'_{\beta} = \int_{\phi} v'_{\beta} P(\phi) d\phi \qquad (III.37)
$$

Où  $P(\phi)$  est une densité de probabilité multidimensionnelle difficile à connaitre. Si on suppose que les fluctuations de pression dans mélange gazeux sont bien plus faibles que celles de composition ou de température (hypothèse justifiée dans les écoulements subsoniques). L'équation d'état du milieu peut alors relier de façon déterministe  $\rho$  à certaines des variables aléatoires  $\phi$  (ne comprenant pas alors les composantes de la vitesse ni  $\rho$ !). Dans ces conditions, la formule précédente se réécrit. En tenant compte de (III.34) :

$$
\overline{v'}_{\beta} = \overline{\rho} \int_{\phi} v'_{\beta} \frac{1}{\rho(\phi)} \overline{P}(\phi) d\phi \qquad (III.38)
$$

Il se trouve que l'équation d'état  $\rho(\phi)$  peut souvent s'écrire de façon approchée comme  $1/\rho$  fonction linéaire de variables  $\phi$ .c'est en effet le cas d'un milieu non isotherme (ou une flamme) où on suppose la masse molaire et le  $C_n$  des gaz pratiquement constants, donc où les fluctuations de  $\rho$  sont essentiellement dues à celles de température :

$$
\frac{1}{\rho} = \frac{R}{\overline{P}} \left( \frac{h}{C_p} - \sum_i \frac{Q_{p,i}}{C_p} Y_i \right)
$$

Où les  $Y_i$  et  $h$  sont les  $\phi$  et les autres grandeurs sont constantes.

De même, si on considère simplement le mélange isotherme de gaz (parfait),

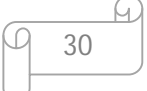

on Peut écrire :

$$
\frac{1}{\rho} = \frac{T}{\bar{P}} \sum_{i} \frac{Y_i}{M_i}
$$

Où les seules variables sont les  $Y_i$ .

Dans l'une ou l'autre des approximations précédentes on obtient alors simplement :

$$
\overline{v'_{\beta}} = \bar{\rho} \sum_{i} \widetilde{v'_{\beta} \phi_{i}} \frac{\partial \left(\frac{1}{\rho}\right)}{\partial \phi_{i}}
$$
(III.39)

La modélisation classique des flux de diffusion turbulents des  $\phi$  peut alors servir pour calculer le terme de gradient de pression moyenne. En utilisant un coefficient de diffusion turbulente. On obtient simplement :

$$
\overline{v'_{\beta}} = -\bar{\rho}D_t \sum_i \frac{\partial \widetilde{\phi}_i}{\partial x_{\beta}} \frac{\partial (\frac{1}{\rho})}{\partial \phi_i}
$$
(III.39')

Une modélisation de ce type, sous la forme plus simple :

$$
\overline{v'_{\beta}} = \frac{D_t}{\overline{\rho}} \frac{\partial \overline{\rho}}{\partial x_{\beta}}
$$

Mais nous verrons plus loin que l'utilisation d'une simple de diffusion turbulente n'est pas toujours judicieuse. C'est pour cela qu'une formulation plus poussée, dontnous parlerons dans le chapitre III, les travaux de Belger et ses collègues. Pour le cas de flammes de diffusion turbulentes. Ont aussi montré que ce terme avait de l'influence, mais de façon moindre [9].

Remarquons finalement que cette approche est aussi utile pour les écoulements où volumique varie à cause de la grande vitesse de l'écoulement : dans ce cas on ne Peut négliger les fluctuations de pression et l'équation (III.39) n'est pas justifiée.

#### **3.2) Le taux de dissipation**

Le taux de dissipation dans l'équation de  $\tilde{k}$  n'est pas  $\varepsilon$  : il comprend un terme Supplémentaire. Et en tout rigueur dépend de la loi exacte de variation de  $\nu$  avec la Température, que nous avons négligée ici. On a :

$$
\tilde{\varepsilon} = \nu \frac{\partial v_{\alpha}}{\partial x_{\beta}} \frac{\partial v_{\alpha}}{\partial x_{\beta}} + \frac{\nu}{3} \left( \frac{\partial v_{\alpha}}{\partial x_{\alpha}} \right)^2 \tag{III.40}
$$

Néanmoins, l'équation modèle pour  $\tilde{\varepsilon}$  est obtenue suivant les mêmes principes que celle pour  $\varepsilon$ , en utilisant les moyennes de Favre, et en tenant compte du terme de gradient

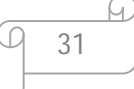

moyen de pression. On distingue encore les termes de convection. De diffusion, de production et de dissipation : on modélise la diffusion par une loi de gradient, et on suppose que le temps caractéristique de la dissipation de  $\tilde{\varepsilon}$  est le même de celui de  $\tilde{k}$ .

Pour la production, on voit maintenant trois phénomènes différents, et donc trois temps caractéristiques différents : il y a la production de cisaillement moyen, pour les écoulements à  $\rho$  constant, mais aussi celle due à la compression ou la dilatation, et celle due au terme au gradient de pression moyen, qui joue comme un champ de force appliqué aux particules fluides. Si l'on utilise encore l'hypothèse de Boussinesq, on peut en effet écrire le terme de production de  $\tilde{k}$  de la façon suivante :

$$
P_{k} = \left(\nu_{t} \left(\frac{\partial \tilde{v}_{\alpha}}{\partial x_{\beta}} + \frac{\partial \tilde{v}_{\beta}}{\partial x_{\alpha}}\right)_{\alpha \approx \beta}\right) + \frac{2}{3}\bar{\rho} \left(\nu_{t} a \frac{\partial \tilde{v}_{\alpha}}{\partial x_{\alpha}} - \tilde{k}\right) \frac{\partial \tilde{v}_{\alpha}}{\partial x_{\alpha}} - \overline{\nu'}_{\alpha} \frac{\partial \bar{P}}{\partial x_{\alpha}}
$$
(III.41)  
avec :  

$$
a = 3 \frac{\left(\frac{\partial \tilde{v}_{1}}{\partial x_{1}}\right)^{2} + \left(\frac{\partial \tilde{v}_{2}}{\partial x_{2}}\right)^{2} + \left(\frac{\partial \tilde{v}_{3}}{\partial x_{3}}\right)^{2}}{\left(\left|\frac{\partial \tilde{v}_{1}}{\partial x_{1}}\right| + \left|\frac{\partial \tilde{v}_{2}}{\partial x_{2}}\right| + \left|\frac{\partial \tilde{v}_{3}}{\partial x_{3}}\right|\right)^{2}} - 1
$$

 $\frac{\partial v_3}{\partial x_3}$ 

Avec :

Seul le premier terme reste dans le cas où  $\rho$  est constant, on pourrait associer à chacun de ces trois termes un temps caractéristique, simplement en les divisant par  $\tilde{k}$ , on peut alors penser que les trois temps obtenus doivent se retrouver dans la production de  $\tilde{\varepsilon}$ , mais peut être avec une pondération différente, dans le domaine des écoulements compressés ou détendus mais toujours à faible vitesse, pour des applications aux écoulements dans les moteurs à piston, les modèles qui ont été proposés pour l'équation de  $\tilde{\varepsilon}$  ont « grossomodo » utilisé ce raisonnement : la forme générale de l'équation est :

$$
\frac{\partial \bar{\rho}\tilde{\varepsilon}}{\partial t} + \frac{\partial (\bar{\rho}\tilde{v}_{\alpha}\tilde{\varepsilon})}{\partial x_{\alpha}} = \frac{\partial \left( \bar{\rho} \frac{v_{t}}{Sc_{\epsilon}} \frac{\partial \tilde{\varepsilon}}{\partial x_{\alpha}} \right)}{\partial x_{\alpha}} + \bar{\rho}C_{1} \frac{\tilde{\varepsilon}}{\tilde{k}} \left( v_{t} \left( \left( \frac{\partial \tilde{v}_{\alpha}}{\partial x_{\beta}} + \frac{\partial \tilde{v}_{\beta}}{\partial x_{\alpha}} \right)^{2} + \frac{2}{3} v_{t} a \left( \frac{\partial \tilde{v}_{\alpha}}{\partial x_{\alpha}} \right)^{2} \right) \right)
$$

$$
- \bar{\rho}C_{3} \frac{\partial \tilde{v}_{\alpha}}{\partial x_{\alpha}} \tilde{\varepsilon} - \bar{\rho}C_{2} \frac{\tilde{\varepsilon}^{2}}{\tilde{k}} \tag{III.42}
$$

La constante  $C_3$  a pris des valeurs différentes chez divers auteurs, entre 0.04 et -2, ce qui prouve que la modélisation n'est pas très satisfaisante ; mais elle ne joue que si des effets de dilatation ou de compression significatifs sont à l'œuvre [10].l'effet du gradient de pression a été souvent négligé ; néanmoins, il a été montré indéspensable en [11].

# MODÉLISATION DE LA COMBUSTION TURBULENTE PRÉMELANGÉE

### **Introduction**

 La vitesse de propagation et l'épaisseur des flammes turbulentes ne sont pas seules intéressantes, et elles ne sont pas toujours pertinentes Si elles ne sont atteintes qu'en dehors du domaine qui nous intéresse. Par ailleurs, les situations pratiques sont souvent telles qu'on ne peut garantir que la turbulence soit constante dans toute la flamme, et en général elle n'est même pas connue. Aussi est –on intéressé par le calcul de la structure et des caractéristiques de la flamme turbulente par un modèle mathématique qui soit valable dans des conditions plus générales : il doit pouvoir coupler le calcul de la flamme et de la turbulence, aussi bien en régime de propagation établie, s'il existe, que juste après l'allumage. Un tel calcul n'est possible à un coût raisonnable qu'en établissant un « modèle » pour la combustion turbulente, tenant compte de tous les aspects couplés du phénomène.

#### **1) La position du problème de la modélisation**

Les équations moyennées de bilan des espèces réactives s'écrivent :

$$
\frac{\partial}{\partial t}\bar{\rho}\tilde{Y}_i + \frac{\partial}{\partial x_\alpha}(\bar{\rho}\tilde{v}_\alpha \tilde{Y}_i) = \frac{\partial}{\partial x_\alpha}(-\bar{\rho}\tilde{v'}_\alpha \tilde{Y'}_i) + \bar{\rho}\tilde{W}_i
$$
(IV.1)

Nous avons déjà parlé de la modélisation du terme de diffusion turbulente:  $-\widetilde{v'_a}Y'_b$ nécessaire pour pouvoir utiliser cette équation, De la même façon, la modélisation du taux moyen de réaction,  $\widetilde{w_i}$  se pose également. Le taux instantané de réaction  $w_i$  est une fonction complexe de toutes les concentrations de toutes les espèces en présence (ou de la plupart), de la température et de la pression. C'est la connaissance de tous les phénomènes chimiques qui se produisent qui nous donne cette fonction. Le taux moyen de réaction s'écrit, par définition, avec la densité de probabilité (qu'on appelle souvent du sigle. PDF) composée des fluctuations de toutes les variables utiles pour  $\rho w_i$ :

$$
\bar{\rho}\widetilde{w_i} = \iiint \dots \int \rho w_i \big(Y_{1,\dots} Y_{n,T}, \rho\big) P\big(Y_{1,\dots} Y_{n,T}, \rho\big) dY_1 \dots dY_n dT d\rho \tag{IV.2}
$$

On peut aussi utiliser la PDF dite « de Favre », définie par : $\tilde{P} = \frac{1}{3}$  $\frac{1}{\rho} \int \rho P d\rho$  et obtenir :

$$
\widetilde{w_i} = \iiint \dots \int w_i \big( Y_{1,\dots} Y_n, T, \rho \big) \, \widetilde{P} \big( Y_{1,\dots} Y_n, T, \rho \big) dY_1 \dots dY_n dT \tag{IV.2'}
$$

Comme la fonction  $w_i$ , est très fortement non linéaire, et que les fluctuations ne sont pas forcément faibles (en particulier dans le cas des flammes d type plissé où la PDF de T, par exemple, montre deux pics) on ne peut pas négliger les fluctuations; la formule simple :

$$
\bar{\rho}\widetilde{W}_t = \bar{\rho}W_t(\widetilde{Y}_{1,\dots}\widetilde{Y}_n\widetilde{T}, \bar{\rho})\tag{IV.3}
$$

Est donc en général tout à fait injustifiée. Ce n'est qu'à la limite extrême des flammes de type épaissi, lorsque  $\tau_t$  est très petit devant $\tau_c$ , que les fluctuai des Y et T sont faibles (et de  $\rho$ aussi, en écoulement subsonique) et que la formule (5.3) peut être une bonne approximation. Elle peut être très fausse partout ailleurs.

Il faut donc connaître  $P(Y_1 \ldots T, \rho)$  pour calculer les $\widetilde{w}_i$ , et ceci est plus difficile que connaître seulement les valeurs moyennes des fractions massiques et température. De plus, à la limite du cas des flammes plissées où la chinure infiniment rapide, la formule (IV.2) devient indéterminée : lorsque le taux  $w_i$  devient infini, il faut bien quels PDF P devienne nulle, et inversement! Exprimer la formule de définition (IV.2) tenant compte des fluctuations d'une façon réaliste et plus ou moins approchée constitue une modélisation du taux de réaction moyen. Lorsqu'on associe une telle modélisation avec un modèle de turbulence capable de calculer (de façon approchée encore!) les flux de diffusion on a alors un modèle de combustion turbulente. Le premier travail à effecteur pour modéliser (IV.2) est le choix d'une représentation des phénomènes chimiques, c'est-à-dire celui d'un schéma cinétique réactionnel. Mais lorsque les réactions chimiques sont très rapides le détail du mécanisme réactionnel n'importe pas.

### **2) Le domaine permis à la PDF des espèces réactives**

 une question intéressante que soulève la formule générale (IV.2) concerne le nombre des variables de la PDF, c'est-à-dire le nombre de dimensions de son espace des phases, et le domaine permis aux fluctuations des variables aléatoires dans celui-ci. Cette question a été étudiée dès 1980 en détail, voir [12],

Et dépend des phénomènes chimiques et de transfert de chaleur et de masse.

D' abord, on peut remarquer que les fluctuations de masse volumique  $\rho$  Sont liées à celles de pression, de température et des fractions massiques par l'équation d'état. les fluctuations de pression seront faibles (en pourcentage) par rapport à celles de la température et des fractions massiques : on peut s'attendre en un même point à des fluctuations de températures allant de

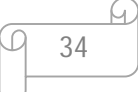

la température des gaz frais à celle des gaz brûlés, alors que les fluctuations de pression ne pourront être que de quelques pour cent autour de la pression moyenne, en l'absence d'ondes de chocs. Il est donc raisonnable, dans ces conditions, de négliger les fluctuations de pression dans l'équation d'état (et seulement dans cette équation), et de relier les fluctuations de  $\rho$  à celles des températures et fraction massiques : on a donc une relation du type  $\rho = \rho$  (T,  $Y_i$ , i =1,...n) en chaque point et à chaque instant. Il n'est pas nécessaire alors de faire figurer la masse volumique parmi les variables aléatoires indépendantes, et on peut diminuer, le nombre de dimensions d'un dans l'espace des phases. On peut voir facilement que la conséquence est que :

$$
\bar{\rho}\tilde{P}=\rho P
$$

Les deux PDF ayant alors les mêmes variables : Tet les  $Y_i$ ,  $i = 1 ... n$ . Ceci sera à reconsidérer pour les flammes en écoulement trop rapide, et en particulier supersonique.

 Faisons l'hypothèse maintenant que les processus chimiques sont représentés avec une précision suffisante par une réaction unique, irréversible, qu'on peut écrire

 $F + r_{st}O \rightarrow (1 + r_{st})P$  Symboliquement (avec  $r_{st}$  rapport stœchiométrique massique), et dont le taux massique (masse de F détruite par unité de masse totale et de temps) est une fonction  $w(\rho, T, Y_0, Y_F)$ . Le nombre de variables de la PDF est donc au maximum trois :  $T_{1}Y_{0}Y_{F_{1}}$  car c'est le nombre, de variables intervenant dans le taux de réaction w, moins un à cause de la dépendance de  $\rho$  des autres variables. Si l'on suppose de plus que les coefficients de diffusion moléculaires des espèces O et F sont égaux, il s'ensuit que la quantité  $Z =$  $r_{st}(Y_F - Y_0)$  satisfera à chaque instant l'équation de bilan sans terme de réaction :

$$
\frac{\partial \rho Z}{\partial t} + \frac{\partial (\rho v_{\alpha} Z)}{\partial x_{\alpha}} = \frac{\partial (\rho D \partial Z / \partial x_{\alpha})}{\partial x_{\alpha}} \tag{IV.4}
$$

L'enthalpie massique du mélangeh, à chaque instant, satisfait à :

$$
\frac{\partial \rho h}{\partial t} + \frac{\partial (\rho v_{\alpha} h)}{\partial x_{\alpha}} = \frac{\partial (\rho D \frac{\partial h}{\partial x_{\alpha}})}{\partial x_{\alpha}} \tag{IV.5}
$$

La similitude des équations pour  $Z$  et pour  $h$  entraine l'existence possible de la solution particulière  $(Z - Z_P) / (Z_e - Z_P) = (h - h_p) / (h_e - h_p)$ ,

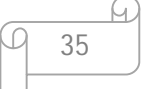

 $Z_e$  et  $Z_p$  les valeurs de  $Z$  dans l'écoulement principal, avant l'entrée dans le foyer, et dans le jet pilote, Z pourra fluctuer entre  $Z_e$  et  $Z_p$ .

## **3) la modélisation des flammes** à **chimie très rapide**

#### **3.1) Le modèle « Eddy Break-Up »**

 Nous considérons maintenant le domaine des flammes de type plissé et même l'extrême limite de ce domaine où  $\tau_c \ll \tau_t$ , c'est-à-dire que tous les phénomènes chimiques sont très rapides devant les phénomènes d'écoulement turbulent :  $\tau_c < \tau_k$  en particulier. Il faut préciser ici un peu plus ce qu'est  $\tau_{c}$  et le relier au taux de réaction instantané  $w_i$  : comme par définition c'est  $\frac{\delta_L}{S_L}$ , la théorie des flammes laminaires nous permet de dire qu'il est proportionnel à l'inverse de l'intégrale du taux instantané  $w_i$ .

Les travaux théoriques qui se sont développés dans cette limite depuis 1960 ont utilisé, de façon implicite, une hypothèse plus forte que celle supposant que l'intégrale de  $w_i$  est infinie : ils ont supposé que  $w_i$ , lui-même est infini, quelles que soient les valeurs des concentrations et température, excepté dans les gaz frais ou parfaitement brûlés où il est nul. Grâce à cette hypothèse de chimie partout infiniment rapide, il s'ensuit que la seule manière pour assurer une valeur finie au taux de réaction moyen  $\widetilde{w}_i$  de (IV.2) est que le milieu réactif ne soit composé que de gaz frais et de gaz parfaitement brûlés, et donc que la densité de probabilité P soit composée de deux pics de Dirac, là où  $w_i$  est nulle, et soit nulle là où  $w_i$  est infini.

Si on choisit une espèce chimique *j* présente dans les gaz frais (en proportion $Y_j^0$ ), on peut donc définir une variable par :

$$
C = \frac{Y_j^0 - Y_j}{Y_j^0 - Y_j^{eq}}
$$
 (IV.6)

qui varie de 0 à 1 entre les gaz frais elles gaz brûlés;  $Y_j^{eq}$  représente la proportion à l'équilibre adiabatique de l'espèce *j* (le cas des flammes avec pertes d'énergie, ou gain, par compression comme dans un moteur à piston, par exemple, doit être considéré à part). Cette variable a été appelée en anglais *progress variable*; c'est une sorte de degré d'avancement de la combustion, qui, dans ce cas de chimie infiniment rapide, est discontinu et ne prend que les valeurs extrêmes. En fait, n'importe quelle espèce chimique, pourvu que ce ne soit pas une espèce

intermédiaire qu'on ne retrouve ni dans les gaz frais ni 1es gaz brûlés, peut être choisie pour cela.

Les premiers travaux de Spalding et Lockwood, voir par exemple [12] et [13] après quelques variations, ont abouti à exprimer le taux moyen de réaction en fonction de la moyenne (de Favre) de  $C$  par la formule appelée « Eddy –break Up »; qui s'écrit :

$$
\widetilde{w}_i = -C_{EBU} \frac{\widetilde{c}(1-\widetilde{c})}{\tau_t} \left( Y_i^0 - Y_i^{eq} \right) \tag{IV.7}
$$

Où  $C_{EBU}$  est une constante empirique. On peut, en première approximation, justifier cette formule en disant que le taux de combustion ne dépend alors la probabilité de trouver au même endroit une particule fluide brûlée et un non brûlée, puis qu'après leur mélange, dans tous les cas, les réactions chimique sont très rapides ; or, la probabilité pour trouver une particule fluide brûlée est  $\tilde{C}$ , et celle pour une particule fluide imbrûlée est (1- $\tilde{C}$ ). cette formule est valable pour toutes les espèces  $i$ , présentes dans les gaz frais ou dans les gaz brûles (et dans ce dernier cas  $Y_i^0 = 0$ ). Pour les espèces intermédiaires, qui n'existent ni dans les gaz frais ni dans les gaz brûlés (ou en des quantités infimes) le taux de réaction moyen est nul et les fractions massiques moyennes aussi. Le nom *Eddy Break-Up* (EBU) pour cette formule a été proposé par Spalding, pour souligner le fait que le processus qui contrôle le tout est celui du mélange turbulent, par (cassure des tourbillons).

#### **4) L'approche théorique de Bray el Moss**

 La première démonstration rigoureuse de la formule Eddy Break-Up est due à Bray et Moss [14], en 1976. Elle est démontrée de façon plus générale plus tard, par Bray [15]. La démonstration montre d'abord que si les processus chimiques sont toujours infiniment rapides par rapport à tous les processus physiques de mélange ou de convection, alors le taux de réaction moyen est proportionnel au taux de dissipation des fluctuations turbulentes du degré d'avancement C (Progress variable). Ensuite, il suffit d'utiliser une formule de modélisation classique de la turbulence pour retrouver la formule (IV.7).

 Si l'on définit le degré d'avancement instantané par (5.6), on peut trouver son équation de bilan à partir de celle de l'espèce $Y_j$ ,  $Y_j^0$  et  $Y_j^{eq}$  et étant des constantes. On obtient :

37

$$
\frac{\partial \rho c}{\partial t} + \frac{\partial (\rho v_a c)}{\partial x_\alpha} = \frac{\partial (\rho D \frac{\partial c}{\partial x_\alpha})}{\partial x_\alpha} + \rho w \tag{IV.8}
$$

Où D est le coefficient de diffusion binaire de l'espèce j, et  $w$  est le taux de réaction instantané de C.

#### **5) Le modèle de « flammelettes » BMLC**

 Ce modèle est une amélioration de l'approche originale de Bray et Moss, et comporte deux volets. L'un concerne le calcul des flux de diffusion turbulente en tenant compte de l'effet de la combustion, et l'autre est une interprétation physique du taux de réaction moyen qui permet une meilleure expression des constantes qui y apparaissent. Elle permet aussi de tenir compte des extinctions locales possibles des flammelettes, et donc de sortir un peu du domaine strict de la chimie infiniment rapide.

Le taux de réaction moyen est réécrit :

$$
\bar{\rho}\widetilde{w} = w_y \overline{v_y}(x, t) \tag{IV.9}
$$

Où  $w_v$  est le taux de réaction par flammelettes et  $\overline{v_v}(x,t)$  est le nombre moyen de flammelettes .

En ce qui concerne  $w_v$ , c'est par définition l'intégrale du taux de réaction à la traversée d'une flammelette, moyennée sur toutes les flammelettes rencontrées ; si on admet que les flammelettes sont laminaire, étirées ou compressées par la turbulence, avec des orientations diverses par rapport à la direction choisie pour l'axe y, on peut l'écrire :

$$
w_{y} = \frac{\overline{\delta}_{y}}{\delta_{L}} \int_{0}^{\infty} w(n) dn = \frac{\overline{\delta}_{y}}{\delta_{L}} \rho_{0} S_{L} I_{0}
$$
 (IV.10)

Où *n* est la coordonnée spatiale normale à la flammelatte,  $\delta_y$  l'épaisseur de flammelette suivant la coordonnée y et  $I_0$  le facteur de réduction moyen de la vitesse de flammelette dû à l'étirement. La moyenne des épaisseurs des flammelettes , raportée à l'épaisseur de la flamme laminaire, est supposée être une constante par les auteurs. Le facteur  $I_0$  doit être obtenu par l'étude de flammelettes individuelles en fonction d'un rapport entre le temps chimique et un temps caractéristique de l'étirement que la turbulence fait subir à la flammelette.

 L'autre aspect étudié par le modèle BMLC concerne la diffusion turbulente en présence de combustion. La question qui se pose concerne le bien fondé de l'hypothèse classique de diffusion par loi de gradient pour la combustion turbulente à chimie infiniment rapide.

Lorsque le milieu n'est constitué que de gaz frais ou de gaz brulés, on peut montrer en effet que :

$$
\overline{\rho}\overline{\widehat{v}'_{\alpha}c'} = \overline{\rho}\tilde{c}(1-\tilde{c})(\overline{v}_{\alpha 1} - \overline{v}_{\alpha 0})
$$
 (IV.11)

Où  $\bar{v}_{\alpha 1}$  et  $\bar{v}_{\alpha 0}$  sont respectivement les vitesses moyennes des gaz brûlés et des gaz frais.

 Ce modèle donne la possibilité d'obtenir un flux de diffusion turbulent qui ne soit pas simplement proportionnel au gradient de  $\tilde{C}$ . C'est le terme de gradient de pression moyenne, surtout, qui peut entrainer cet effet, on considère le cas simple où seuls la vitesse dans le sens x et les gradients dans le sens transversal sont importants, et où les termes de production, de dissipation et de réaction, cela nous permet de trouver directement :

$$
\widetilde{v_y'C'} = \frac{\left(\widetilde{v_y'}^2 \frac{\partial \widetilde{C}}{\partial y} + \overline{C'} \frac{\partial \overline{P}}{\partial y}\right)}{\left(\frac{1}{\tau_t} + \frac{K_D - \left(\varphi_n - \widetilde{C}\right)}{\widetilde{C}\left(1 - \widetilde{C}\right)}\ \widetilde{w}\right)}
$$

On trouvera des détails sur le modèle BMLC dans le livre(*turbulent reactive flows)*[39], ainsi que dans les articles originaux publiés dans le revue (*combustion and flamme)* par Bray, Moss et Libby puis Bray, Champion et Libby entre 1981et 1999. Des comparaisons des résultats de ce modèles avec des mesures expérimentales dans une flamme stabilisée en oblique dans un écoulement ont été récemment effectuées, avec un certaines succés [16].

#### **6) Les modèles à équation de taux de réaction**

 On vu précédemment que, dans la limite de réaction infiniment rapide, la taux de réaction moyen était proportionnel au taux de dissipation  $\varepsilon_c$  des fluctuations de C. Une façon d'exprimer ce taux est aussi d'utiliser la densité moyenne de surface de flamme par unité de volume du mélange,  $\bar{\Sigma}$  puisque le taux volumique moyen de réaction est  $\rho_0 S_L \bar{\Sigma}$ .

Le cas qui nous intéresse, est les réactions très rapides. Cela à été fait par (Mantel et Borghi [17]). Par ailleurs, d'autres travaux ont directement eu pour objet de trouver une équation d'évaluation pour  $\bar{\Sigma}$ , en suivant la proposition première de Marble et Broadwell en 1978 [18]. Ces deux types d'approche se rejoignent en donnant des équations très semblables, et représentent toutes deux des façon de trouver des équations pour le taux de réaction moyen lui-même.

L'équation pour  $\varepsilon_c$  a été étudiée dans le cas où  $\rho$  est constante, si l'on part de l'équation primitive, instationnaire, pour  $C$ , si l'on en prend le gradient, si on multiplie le tout par le gradient de  $C$  et par le coefficient de diffusion moléculaire  $D$  et si on prend la moyenne, on obtient une équation pour :

$$
\bar{E}_c = D \frac{\partial C}{\partial x_\alpha} \frac{\partial C}{\partial x_\alpha} = D \frac{\partial \bar{C}}{\partial x_\alpha} \frac{\partial \bar{C}}{\partial x_\alpha} + \varepsilon_c
$$

On peut ensuite faire de même avec l'équation pour  $\overline{C}$ , et par soustraction on obtient :

$$
\frac{\partial}{\partial t} \varepsilon_c + \frac{\partial}{\partial x_\beta} \left( \overline{v_\beta \varepsilon_c} \right) = \frac{\partial}{\partial x_\beta} \left( D \frac{\partial \varepsilon_c}{\partial x_\beta} - \overline{v_\beta' \varepsilon_c} \right) - 2D \frac{\partial \bar{c}}{\partial x_\beta} \frac{\overline{\partial c'} \partial v_\beta'}{\partial x_\alpha} - 2D \frac{\overline{\partial c'} \partial c'}{\partial x_\alpha} \frac{\overline{\partial c'}}{\partial x_\beta} \frac{\overline{\partial c'}}{\partial x_\beta} \frac{\partial \overline{c'}}{\partial x_\alpha} + 2D \frac{\overline{\partial c'} \partial c'}{\partial x_\beta} \frac{\partial \overline{c'}}{\partial x_\alpha} \frac{\partial \overline{c'}}{\partial x_\beta} - 2D \frac{\overline{\partial c'} \partial c'}{\partial x_\alpha} \frac{\overline{\partial c'}}{\partial x_\alpha} \frac{\partial \overline{c'}}{\partial x_\alpha} - 2D^2 \frac{\overline{\partial c'} \partial c'}{\partial x_\beta} \frac{\overline{\partial c'}}{\partial x_\beta} - 2D \frac{\overline{\partial c'} \partial c'}{\partial x_\alpha} \frac{\partial \overline{w}}{\partial x_\alpha} \frac{\partial \overline{w}}{\partial x_\alpha} \frac{\partial \overline{w}}{\partial x_\alpha} + 2D \frac{\overline{\partial c'} \partial c'}{\partial x_\beta} \frac{\partial \overline{w}}{\partial x_\alpha} \frac{\partial \overline{w}}{\partial x_\alpha} - 2D^2 \frac{\overline{\partial c'} \partial c'}{\partial x_\beta} \frac{\partial \overline{w}}{\partial x_\beta} - 2D \frac{\overline{\partial c'} \partial c'}{\partial x_\alpha} \frac{\partial \overline{w}}{\partial x_\alpha} \frac{\partial \overline{w}}{\partial x_\beta} \frac{\partial \overline{w}}{\partial x_\beta} - 2D^2 \frac{\overline{\partial c'} \partial c'}{\partial x_\beta} \frac{\partial \overline{w}}{\partial x_\beta} - 2D^2 \frac{\overline{\partial c'} \partial c'}{\partial x_\beta} \frac{\partial \overline{w}}{\partial x_\beta} \frac{\partial \overline{w}}{\partial x_\alpha} - 2D^2 \frac{\overline{\partial c'} \partial c'}{\partial x_\beta} \frac{\partial \overline{w}}{\partial x_\beta} \frac{\partial \overline{w}}{\partial x_\alpha} \frac{\partial \overline{w}}{\partial x_\
$$

On reconnait l'interprétation physique des différents termes ; les termes de gauche sont les termes classiques d'accumulation et de convection, le premier de droite groupe la diffusion moléculaire et la diffusion turbulente de  $\varepsilon_c$ ; les cinq suivants sont des termes de production, par gradient moyens de vitesse et de  $C$ , par étirement (le cinquième) et de dissipation (le sixième, qui est forcément négatif) ; le dernier est dû aux réaction chimiques.

A la suite de cette étude d'ordre de grandeur, il faut proposer une modélisation des termes importants, puisque ceux-ci ne sont pas pour autant connus. L'équation finale qui a été proposée par Mantel et Borghi s'écrit :

$$
\frac{\partial}{\partial t} \varepsilon_c + \frac{\partial}{\partial x_\beta} (\overline{v_\beta} - \overline{v}_{\text{L}\beta} \varepsilon_c) =
$$
\n
$$
\frac{\partial}{\partial x_\beta} \left( \frac{v_t}{c_{\text{c.c.}} \partial x_\beta} \right) - C_{p.c.} \frac{\overline{v'_\beta c'}}{\tau_t} \frac{\partial \overline{c}}{\partial x_\beta} - C_{p.u.} \varepsilon_c \frac{\overline{v'_\alpha v'_\beta}}{k} \frac{\partial \overline{v}_\alpha}{\partial x_\beta} + \alpha_0 Re_t^{1/2} \frac{\varepsilon_c}{\tau_t} - \beta_0 Re_t^{1/2} \frac{\varepsilon_c^2}{\overline{c^2}} \left( 1 + \gamma \frac{s_L}{k^{1/2}} \right)
$$
\n(5.13)

 $\alpha_0$ ,  $\beta_0$ ,  $\gamma$ ,  $Sc_{t.c}$ ,  $C_{p.c}$ , et  $C_{p.u}$ sont les constantes de modélisation.  $\bar{v}_{L\beta}$  est la moyenne des vitesses de propagation laminaires des flammelettes, dont l'orientation est aléatoire dans la flamme turbulente, projectée sur l'axe  $x_{\beta}$ ; dans un milieu statistiquement homogène et isotrope, elle serait nulle. On peut proposer une modélisation du type :

$$
\bar{v}_{\mathrm{L}\beta} = \frac{S_{\mathrm{L}}}{1 + \frac{k^{1/2}}{S_{\mathrm{L}}}} \frac{\frac{\partial \overline{C}}{\partial x_{\beta}}}{\left(\frac{\partial \overline{C}}{\partial x_{\alpha}} \frac{\partial \overline{C}}{\partial x_{\alpha}}\right)^{1/2}}
$$

L'apparition de  $S_L/k^{1/2}$  dans l'équation se justifie pour prendre en compte la propagation des flammelettes.

L'équation proposer pour  $\varepsilon_c$  permet des calculs de propagation de flammes tout à fait réaliste. Elle ne peut cependant être considérée comme définitive. Il n'est pas sûr que les derniers termes de  $(5.13)$  soient bien de l'ordre ½ en  $Re_t$ .

 On peut retrouver, avec l'équation (5.13), le taux de réaction, si l'on suppose que les termes prépondérants sont les termes de production par étirement et de dissipation (ce qui arrive à très grands nombre de Reynolds), alors on obtient :

$$
\varepsilon_c = \frac{\alpha_0}{\beta_0} \bigg( 1 + \gamma \frac{\mathrm{S_L}}{k^{1/2}} \bigg) \frac{\bar{C} (1 - \bar{\mathrm{C}})}{\tau_t}
$$

Les travaux sur l'équation de surface de flamme ont conduit à une équation semblable, avec cependant des différences. Une version récente de cette équation, due à Poinsot et al [19], s'écrit :

$$
\frac{\partial}{\partial t}\overline{\Sigma} + \frac{\partial}{\partial x_\beta}(\overline{v_\beta}\overline{\Sigma}) =
$$

$$
\frac{\partial}{\partial x_{\beta}} \left( \frac{\nu_{T}}{Sc_{\Sigma} \partial x_{\beta}} \right) - \overline{\Sigma} A_{\alpha\beta} \frac{\partial \overline{v}_{\alpha}}{\partial x_{\beta}} + \alpha f \left( \frac{k^{1/2}}{S_{L}} \frac{l_{1}}{\delta_{L}} \right) \frac{\overline{\Sigma}}{\tau_{t}} - \beta \frac{\overline{\Sigma}^{2}}{\overline{c}(1-\overline{c})} \left( S_{L} + \gamma k^{1/2} \right)
$$
(IV.14)

Les constantes  $\alpha, \beta, \gamma, Sc_{\Sigma}$ , la fonction f et le tenseur A ont été étudiés spécialement par comparaison avec des résultats de calcul par simulation numérique directe.

## **7) Modèle Eddy Dissipation**

 Le Modèle Eddy Dissipation basé sure le modèle Eddy Break Up développé dans les années1970 par spalding pour le calcul des flamme prémélangées, ce modèle a été développé par Magnussen et Hjertager en 1976 pour étendre le principe du modèle EBU aux flammes de diffusions. Celui-ci postule qu'on petit représenter le phénomène de combustion turbulente par des divisions successives (ou Break-up), sous l'action du frottement turbulent, du domaine des gaz frais en éléments de plus en plus petits (appelés *eddies ou bouffées turbulentes),* et ce jusqu'à atteindre une taille limite à laquelle ces *bouffées,* contenant les réactifs supposés

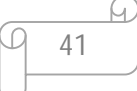

mélangés à l'échelle moléculaire, sont en contact suffisant avec les gaz brulés pour que leur température soit assez élevée pour réagir instantanément[20].

# **8) Eddy-Dissipation-Concept (EDC)**

 (EDC) est un sous modèle qui est considéré comme extension du modèle de dissipation : Eddy-Dissipation, ce modèle inclut les mécanismes chimiques détaillés dans les écoulements turbulents.

Il considère que la réaction se fait dans des petites structures turbulentes nommées les petites échelles.

# PRÉSENTATION DE LA SIMULATION , RÉSULTATS ET DISCUSSIONS

# **1 ) Dispositif expérimental**

# **1.1 ) Géométrie du bruleur**

 Le brûleur étudié possède une configuration coaxiale. Comme le montre la figure 1, il est composé de deux tubes concentriques avec un swirl placé a 50 cm de la sortie du bruleur dans la partie annulaire dédiée au passage de l'oxydant. Le tube central délivre le méthane radialement à travers 8 trous répartis symétriquement à la périphérie du tube, juste au-dessous du plan de sortie du brûleur. Cette injection radiale du combustible est adoptée afin d'améliorer le mélange combustible-oxydant à la sortie du brûleur.

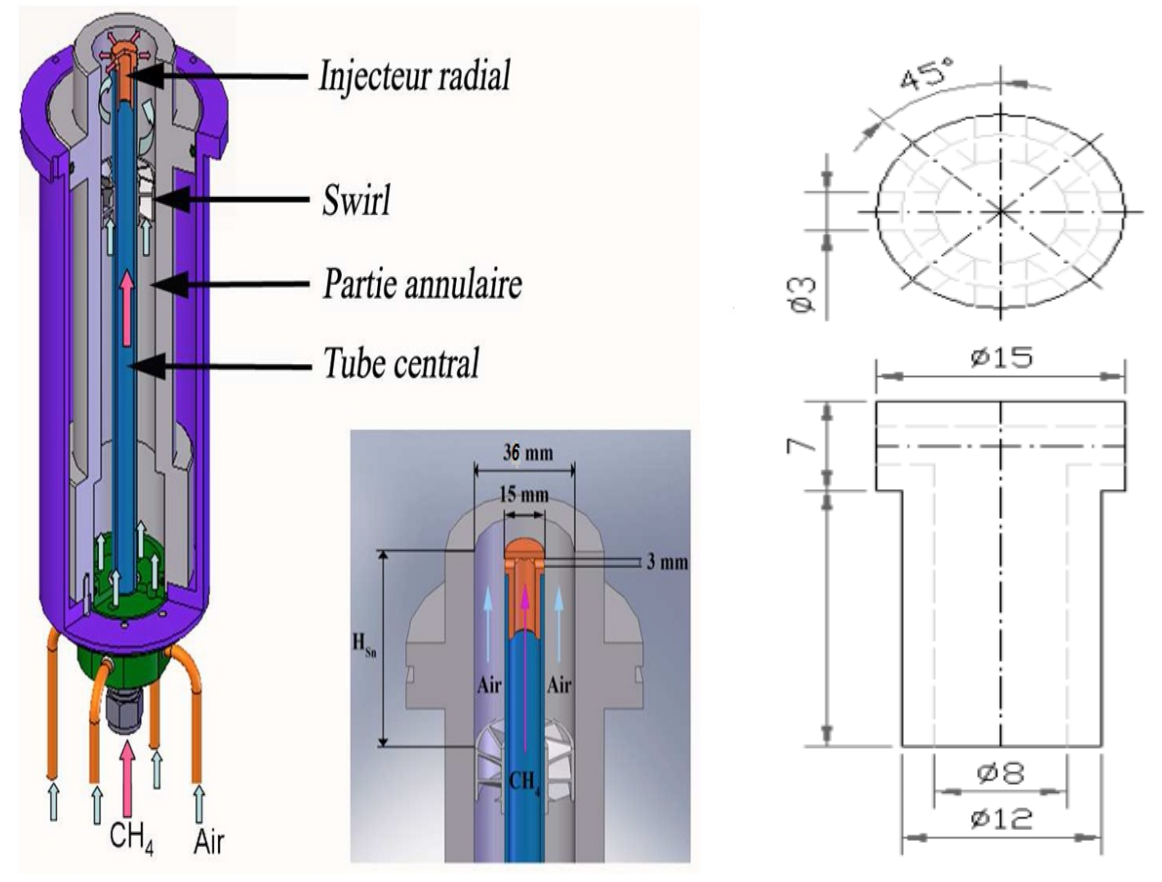

Figure V. 1 – Brûleur à swirl coaxial.

#### **1.2) Géométrie de la chambre de combustion :**

 La chambre de combustion (figure 6.2) est modélisée par un cylindre de longueur 300 mm et un diamètre r=192mm. L'entrée d'air se fait par un injecteur de diamètre de 10.5 mm et muni par 8 trous de l'entrée du combustible, situés à 3mm au-dessous de l'extrémité, et pénétrant dans la chambre d'une distance de 7 mm. En raison de l'axisymétrie, on considère une tranche d'épaisseur d'une maille; ce qui rend le problème bidimensionnel.

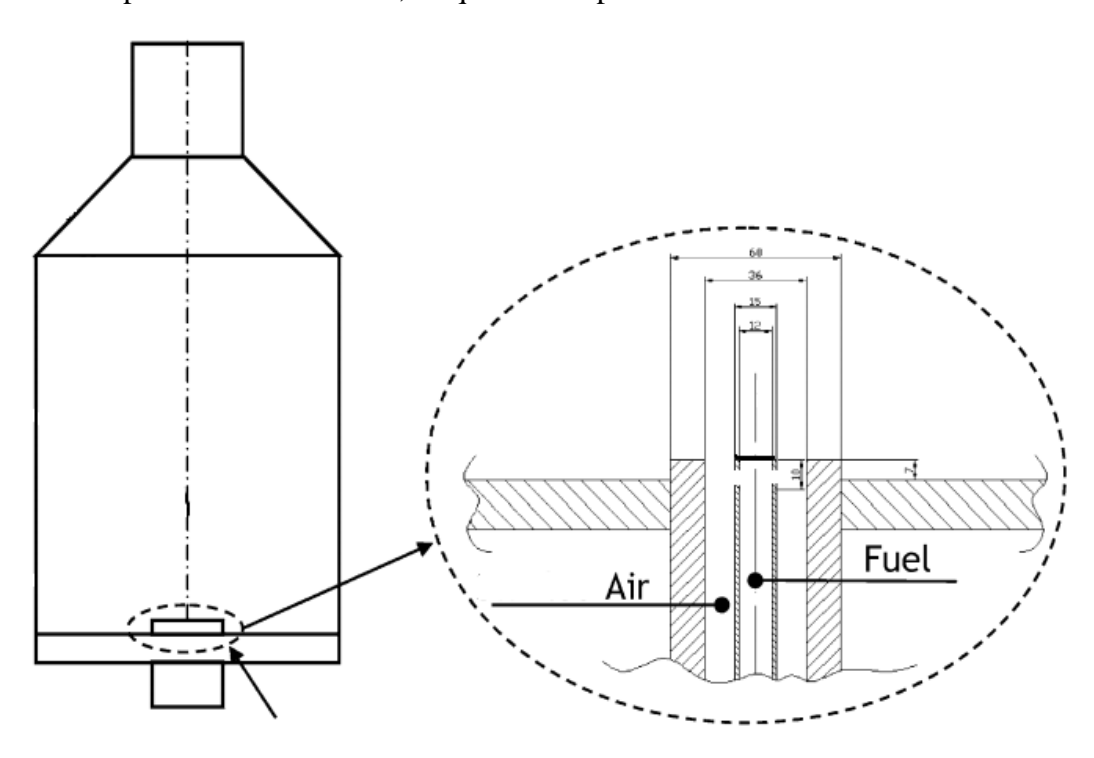

Figure V.2 : géométrie détaillée de la chambre de combustion.

## **2 ) Etude numérique du jet d'air turbulent dans la chambre de combustion**

 Pour connaitre la structure de l'écoulement dans la chambre de combustion, un premier test est fait avec un jet d'air non réactif [1]. Le mélange air-combustible est remplacé par la même quantité d'air à température ambiante. En effet, la proportion de méthane à richesse 0.6 ne représente que 4% en masse de la quantité d'air et ne change quasiment pas les viscosités.

# **2.1) Conditions aux limites :**

 Le champ d'écoulement dans les conditions de l'écoulement non réactif et réactif ont été simulé avec le code FLUENT 6.2.

Dans les conditions d'écoulement non réactif la simulation obtenue en utilisant une grille 2Daxisymétrique.

# **Entrée du jet principal :**

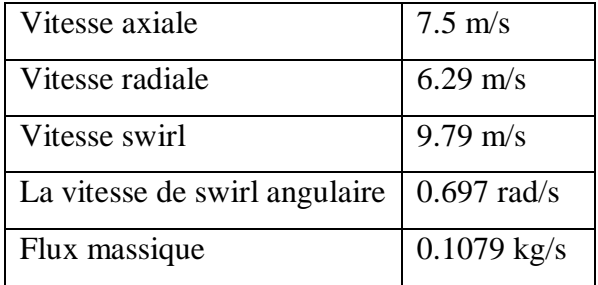

# **Conditions turbulente :**

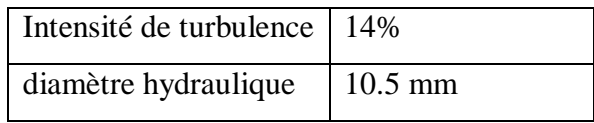

# **Caractéristiques :**

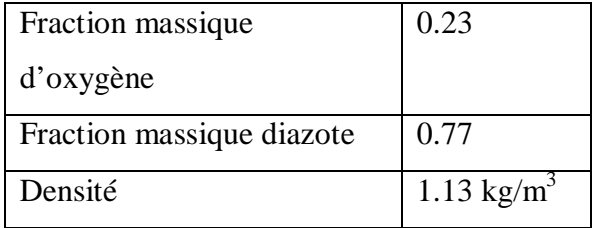

Tableaux V.3 : conditions au limites.

# **Sortie de la chambre**

**Pression de sortie:** Celle de l'air ambiant, elle est prise égale à 1 atm ou 101.3 kPa . Taux de turbulence faible: L'écoulement à la sortie est établi, l'intensité de turbulence est 10 %.

# **Parois solides**

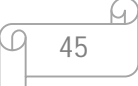

 Dans le cas non réactif. Les études expérimentales [21] ont montrés que l'effet des parois est négligeable. Le calcul numérique montre que des parois avec ou sans glissement donnent les mêmes résultats.

## **2.2 ) Maillage de calcul**

 La configuration est axisymétrique et le code « Fluent » utilise un système de coordonnées cylindrique la définition de géométrie et la génération de maillage ont été réalisées à l'aide de mailleur « GAMBIT ». Dans notre étude plusieurs maillages ont été testés, on a choisis le maillage qui assure assure la convergence de la procédure numérique, et qui est capable de capter toutes les variations des paramètres dans le domaine de calcul avec un nombre minimal de cellules. le maillage de calcul élaboré est non uniforme, il est fin dans les zones de forts gradients (près des parois de l'injecteur, dans la couche de mélange du jet).

Les cellules les plus petites sont placées sur les lèvres de l'injecteur.notre maillage et formé de 50 303 nœuds.

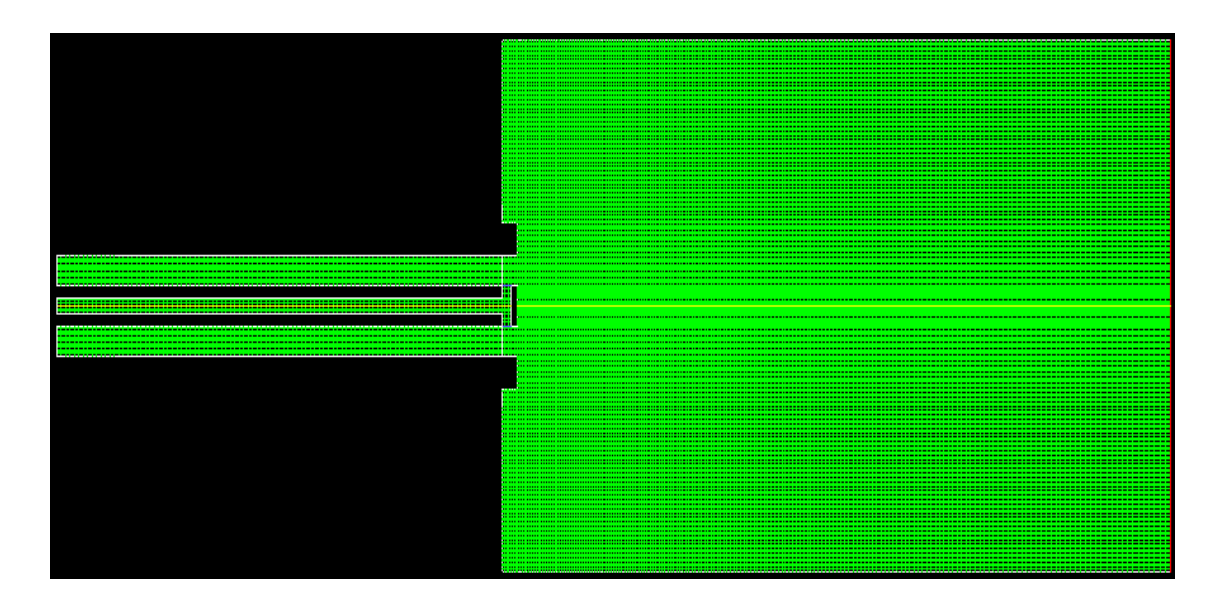

Figure V.4 : Maillage utilisé dans le calcul.

#### **2.3) Résultats et interprétation « cas non réactif »**

 La figure V.5 présente une confrontation entre les profiles radiaux de la vitesse axiale et la vitesse swirl calculés par les modèles **k-**ઽ **standard** est celle des mesures éxperimentales a 2 mm et 22 mm de la sortie du bruleur .

 A la sortie du bruleur (h=2mm), la valeur maximale de la vitesse axiale atteint 14.5 m/s et celle de la vitesse radiale 8 m/s ,pour h=24mm, la vitesse axiale est égale a 8 m/s et la vitesse swirl 4 m/s. Ces résultats de simulation corroborent parfaitement pour h=2 mm avec les mesures expérimentaux [22]. ,on note un lèger décalage a h= 24mm qui s'éxplique par la différence du modèle de turbulence utilisé, et aux conditions aux limites à la sortie qui ne sont pas précisées.

 Les résultats obtenus pour le modèle **Réalisable k-**ઽ ( Figure V.6 ) sont prèsque identiques a ceux obtenus pour le modèle **k-**ઽ **Standard.**

 Par contre,on remarque un léger décalage entre la courbe obtenue par l'utilisation du modèle de turbulence **RNG k-**ઽ ( Figure V.7 ) par rapport aux deux précédents modéles en particulier a la sortie du bruleur (h=2mm).

La fugure V.8 permet de voir le comportement de ces différentes courbes en mêmes temps,on remarque qu'a la sortie du bruleur , très peu de différences entres les résultats des différents modèles, ceux-ci sont en bonne concordance avec les résultats expérimentaux de l'analyse fait par G. Solero, F. Cozzi, et al [22].

 Pour h=24mm,le modèle **RNG** offre une meilleure concordance dans l'allure avec les résultats éxperimentaux par rapport au modèles **standard** et **réalisable** .

47

## **k-**ઽ **standard :**

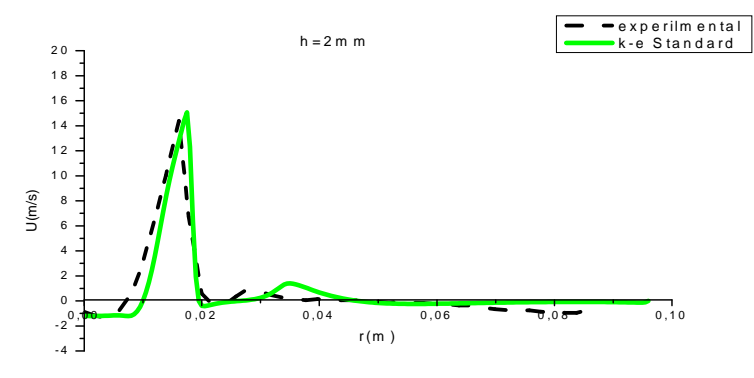

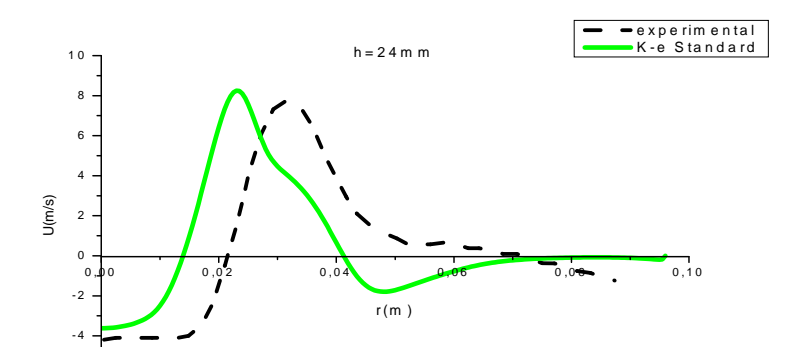

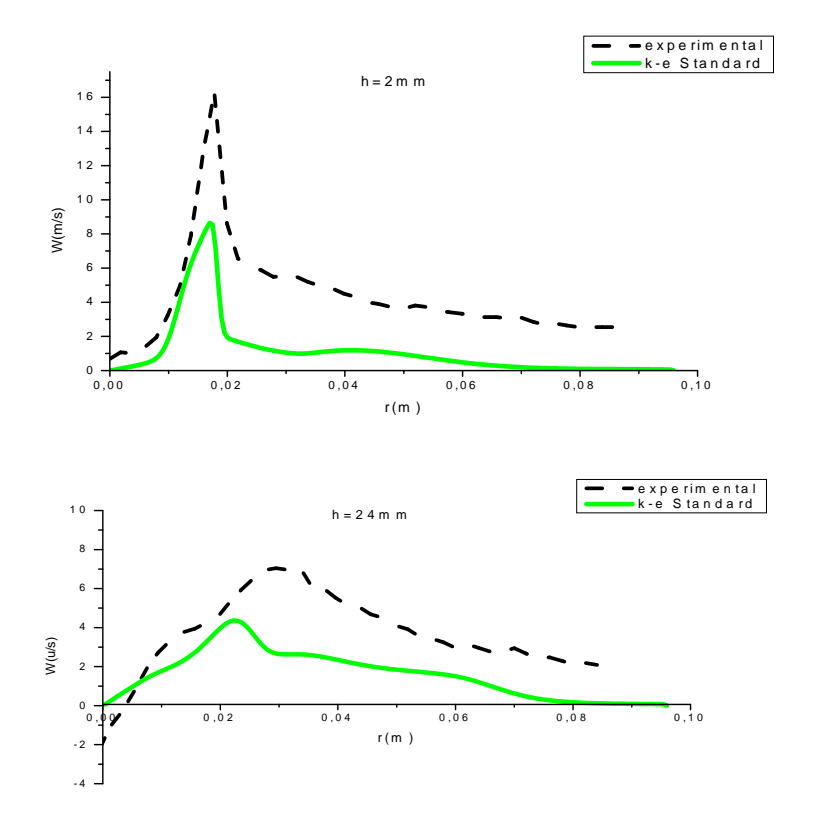

Figure V.5 : Profils radiaux de la vitesse axial et la vitesse de swirl pour h=2mm et h=24mm.

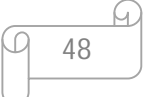

# *k-ε* **Réalisable** :

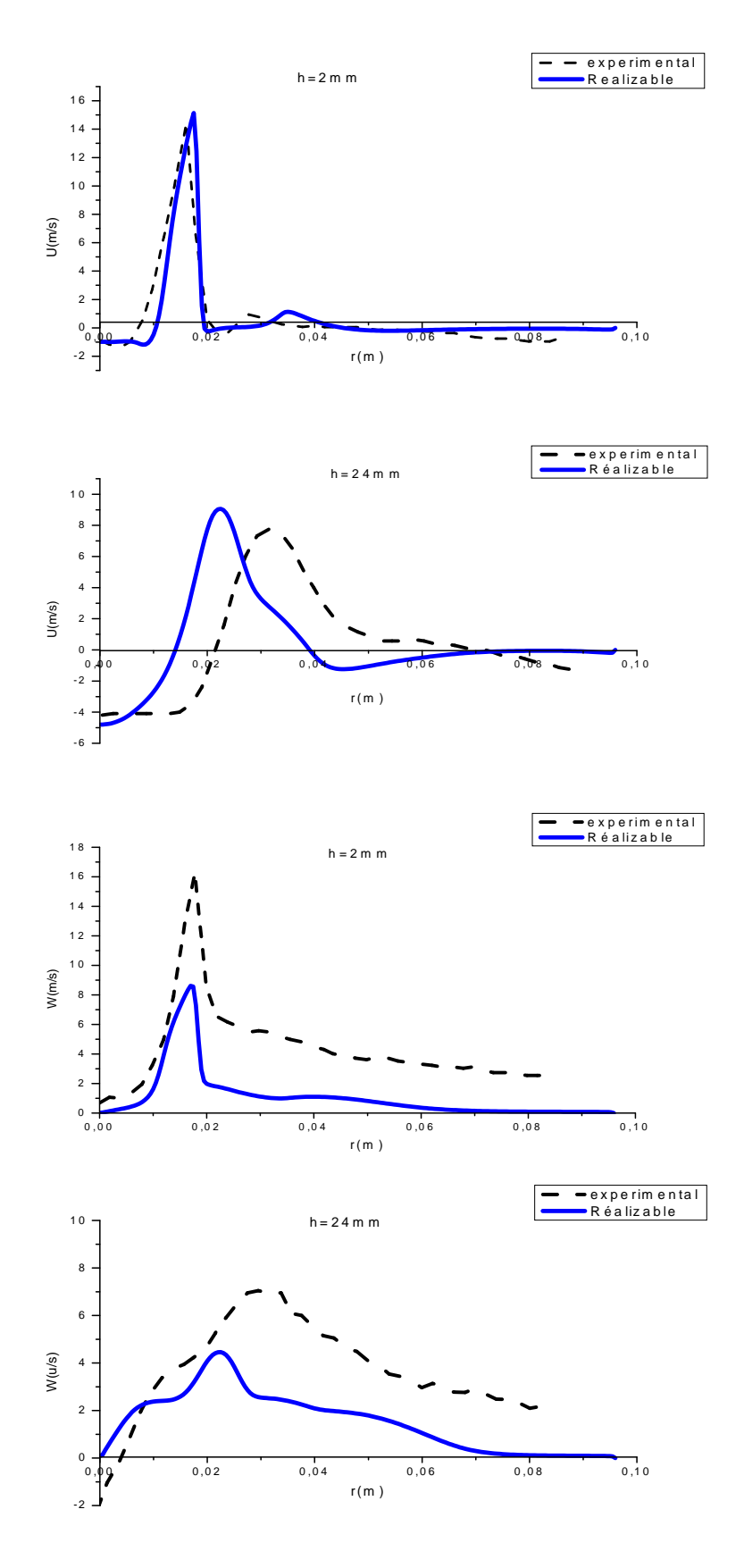

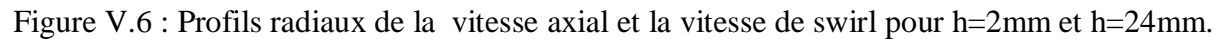

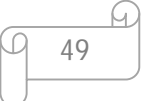

*k-ε* **RNG** :

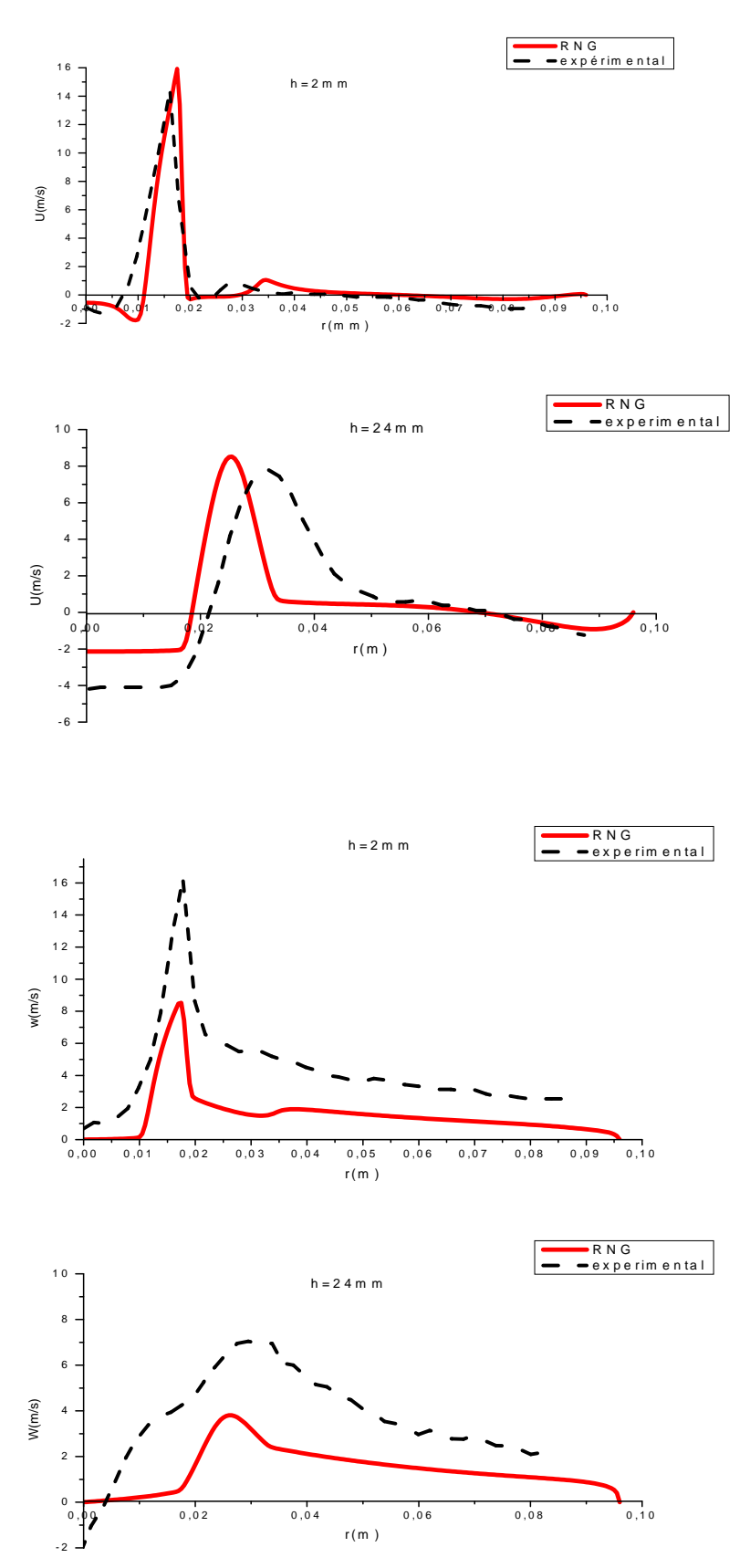

Figure V.7 : Profils radiaux de la vitesse axial et la vitesse de swirl pour h=2mm et h=24mm

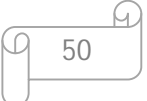

# **RNG ,Standard et Réalisable :**

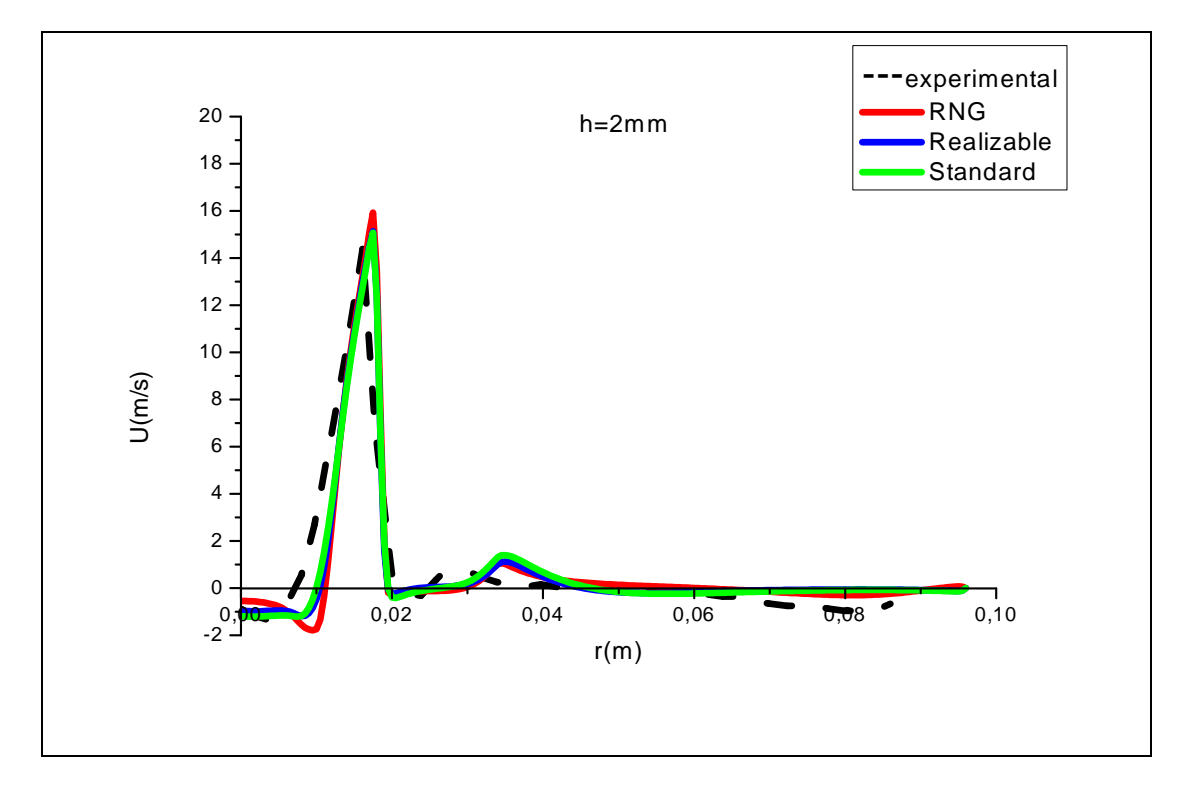

(A)

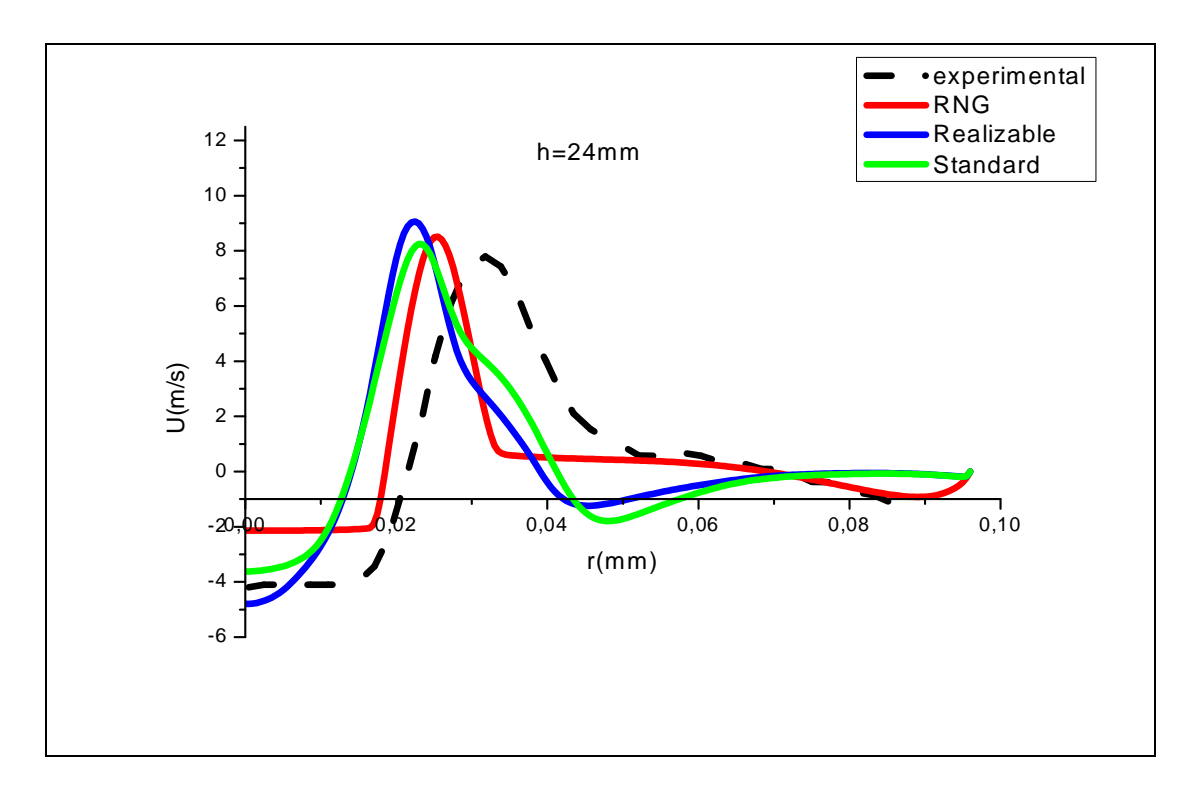

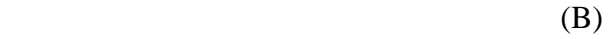

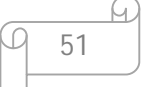

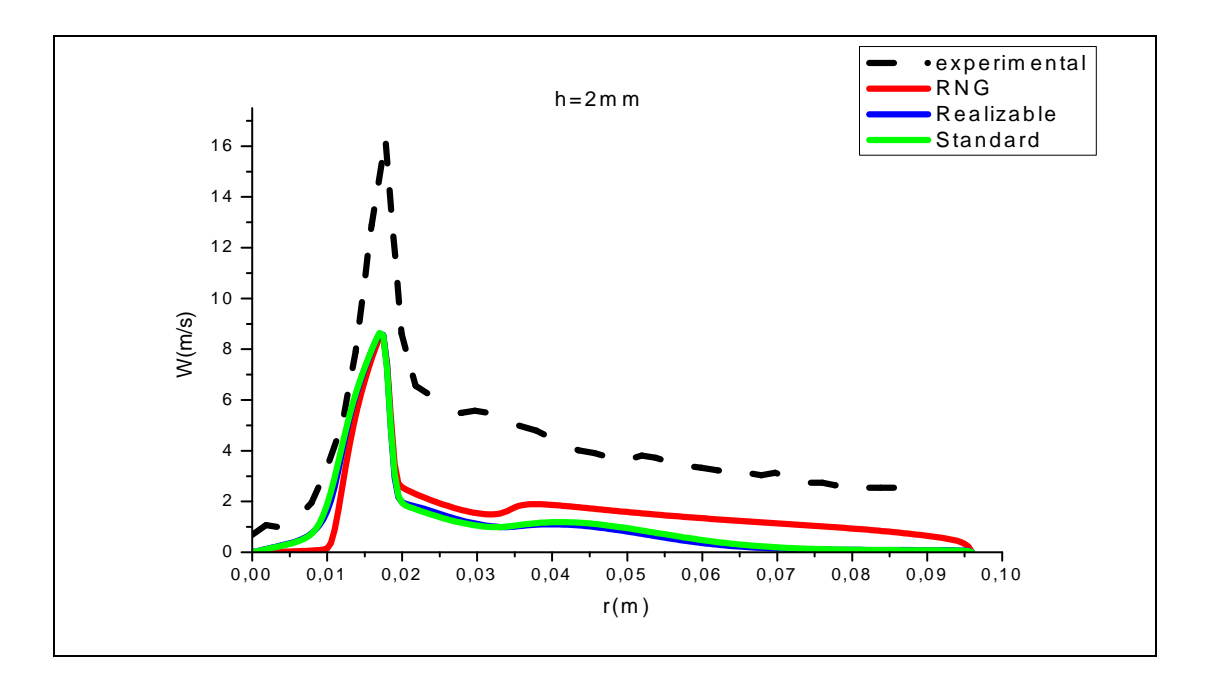

 $(C)$ 

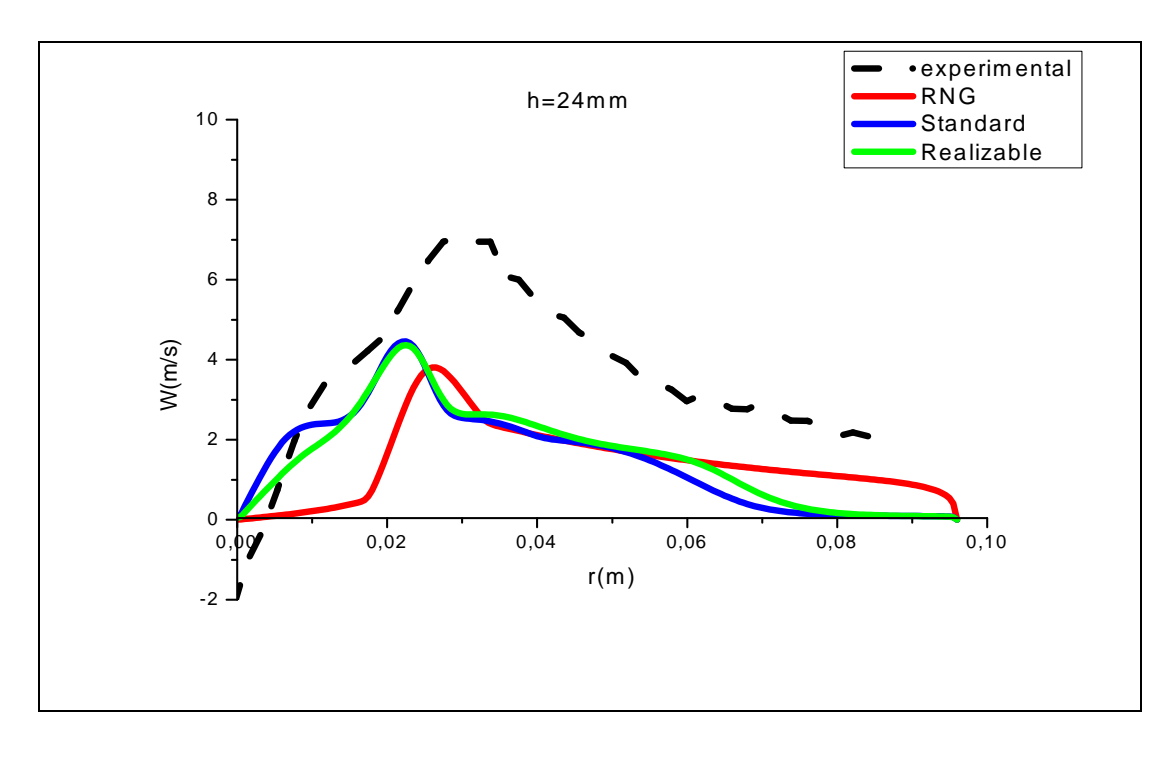

(D)

Figure V.8 : Comparaison entre les résultats expérimentaux et numériques pour h=2mm et h=24mm de l'ouvreau de : (A) et (B) la vitesse axiale, (C) et (D) la vitesse swirlé des différents modèles de turbulences de *k-ε* (RNG ,Réalisable,Standard).

#### **3 ) Cas de l'écoulement turbulent réactif** :

#### **3.1) introduction**

 Pour faire la comparaison entre les résultats expérimentaux et les résultats numériques ,on a choisis de travailler avec le modèle EDC.

 le modèle EDC produit une flamme qui est détachée de la tête de brûleur et avec une différente morphologie. Les profils de vitesse ont été mesurés par PIV. Malheureusement cette technique n'a pas permis de mesurer la vitesse correctement près la tête de brûleur (h=3mm). Généralement les simulations CFD surprédisent la vitesse. On a considéré les trois réactions pour tenir compte du CO. Pour le cas d'un hydrocarbure, ces réactions sont :

$$
c_n h_m + \left(n + \frac{m}{4}\right) o_2 + \frac{79}{21} \left(n + \frac{m}{4}\right) N_2 \to n c o_2 + \frac{m}{2} h_2 o + \frac{79}{21} \left(n + \frac{m}{4}\right) N_2
$$
  

$$
c_n h_m + \left(\frac{n}{2} + \frac{m}{4}\right) o_2 \to n c o + \frac{m}{2} h_2 o
$$
  

$$
c o + \frac{1}{2} o_2 \to c o_2
$$

#### **3.2) Conditions aux limites**

En plus des conditions aux limites citées dans la section précédente. Les fractions massiques des différentes espèces à l'entrée sont nécessaires.

# **Entrée du brûleur**

| Vitesse axiale              | $12.5 \text{ m/s}$  |
|-----------------------------|---------------------|
| Vitesse radiale             | 10.48m/s            |
| Vitesse swirlé              | $16.31 \text{ m/s}$ |
| Fraction massique d'oxygène | 0.23                |
| Fraction massique diazote   | 0.77                |
| Température                 | 312 K               |

Tableau V.9 : Entrée de l'air.

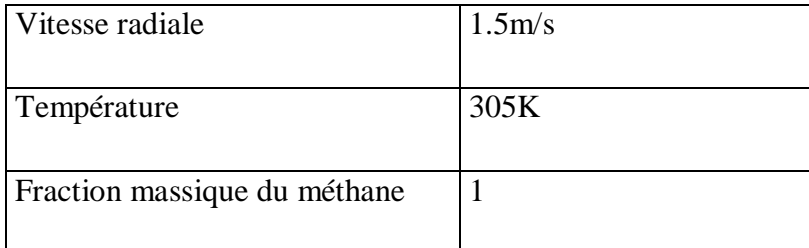

Tableau V.10 : Entrée du méthane.

## **3.3 ) résultats et interprétation :**

 La figure V.11 représente la variation des profils de la température et la vitesse axiale et swirl de la flamme de méthane.

Pour la température :

On remarque que les résultats sont conformes aux normes.

 Pour h = 3 mm (prés du brûleur) la température présente un maximum de 900k, cette valeur devienne minimale proche de la paroi.

 $0 \le r \le 3$  mm une stabilisation à une valeur de 900 k

 $4 \le r \le 10$  mm chute importante (de 900 k à 300 k)

 $10 \le r \le 17$  mm une stabilisation à une valeur de 300 k

 $18 \le r \le 22$  mm reprise d'augmentation pour atteindre environ de 1050 k

 $22 \le r \le 96$  mm une stabilisation entre 800 k et 900 k

Pour h= 33 mm la température atteint 2000 k

Pour la vitesse axiale :

La valeur de la vitesse axiale est négative aux zones de recirculations (dans le sens inverse). Puis cette valeur devient maximale aux zones de flamme (zone de réaction) ou elle atteint 17.5 m/s, ces valeurs deviennent minimales ou sont égales à zéro proche des parois.

La comparaison est globalement satisfaisante pour les différentes positions entre les résultats numériques et les mesures expérimentales illustrés.

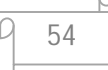

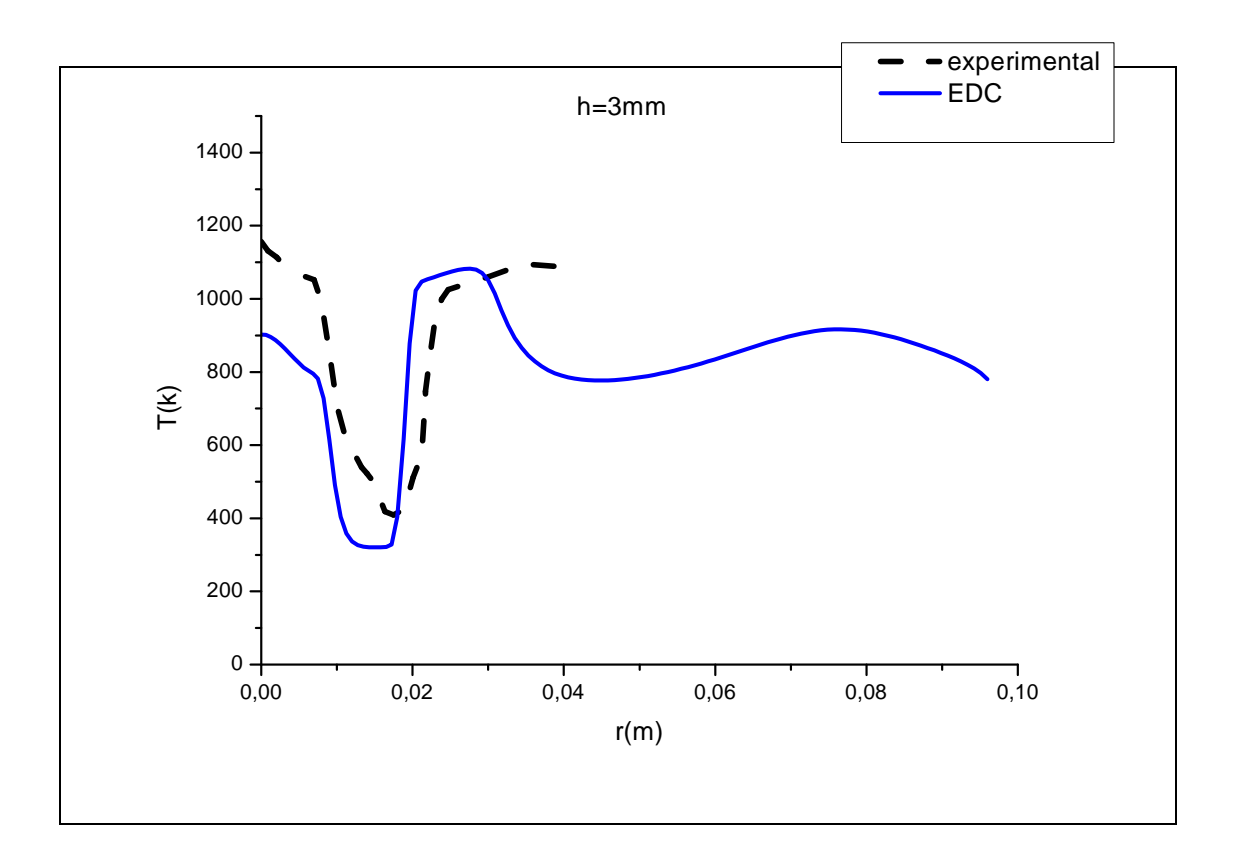

(a)

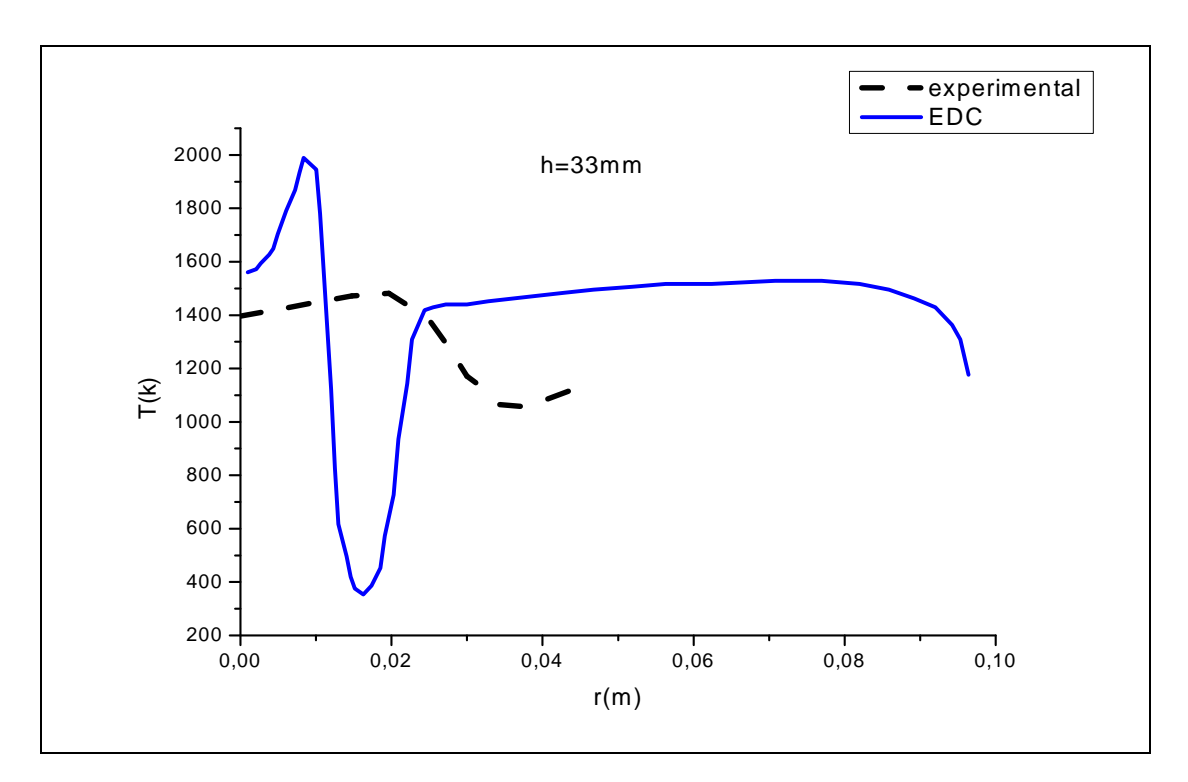

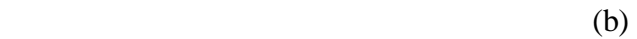

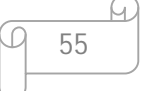

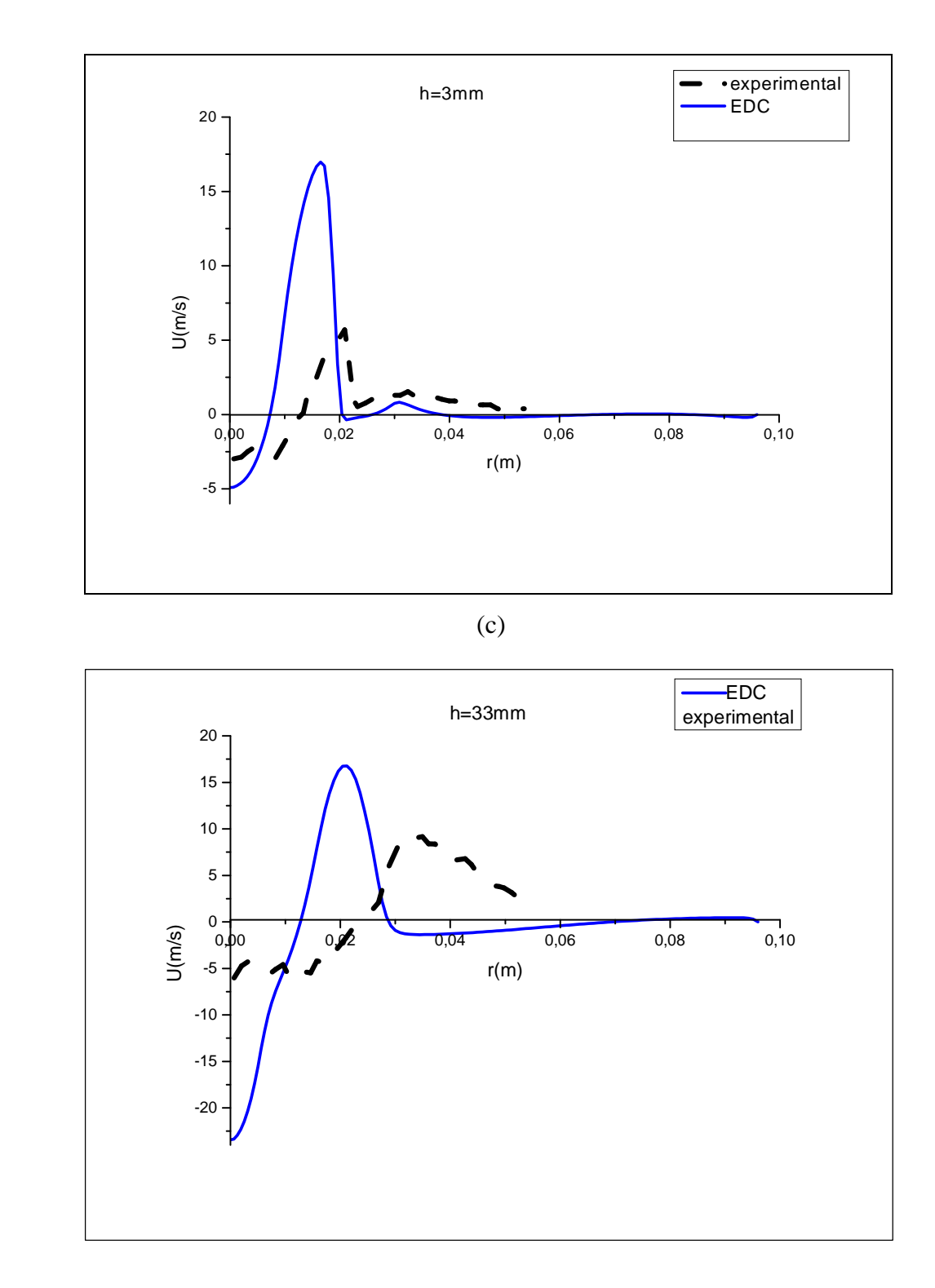

(d)

Figure V.11 : profil de température et de la vitesse axiale d' une flamme de méthane : (a) et (b) la température, (c) et (d) la vitesse swirlé pour h=3 mm et h =33mm.

# **3.4 ) Champ thermique**

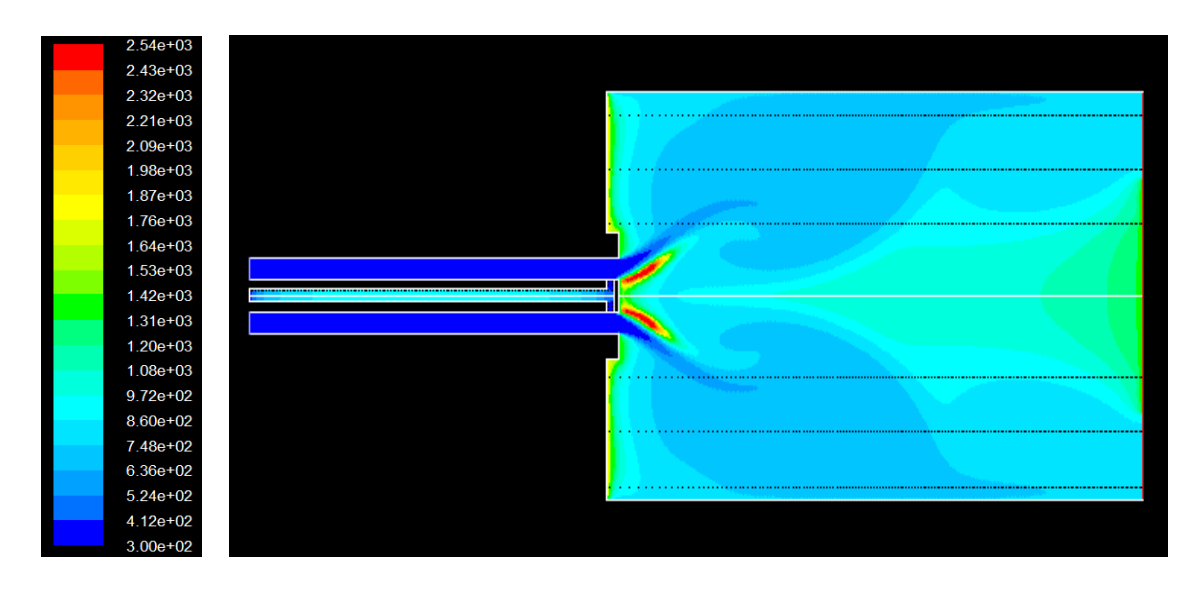

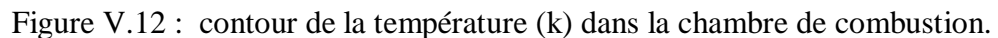

 La figure V.12 montre également un schéma de la configuration de la flamme observée dans la chambre de combustion, on remarque que la température prend des valeurs maximales (prés de 2000k) aux zones de réaction, ces valeurs deviennent minimales proche des parois et le long de l'axe x.

# Conclusion

 Le travail entrepris dans ce projet de mémoire est la modélisation d'une combustion turbulente générée dans les bruleurs munis de swirl.

 Une attention particulière à été accordée au modèle de turbulence *k-ε* et ses différentes versions a savoir les modèles Standard,Réalisable et RNG.

 Dans une première partie, on a étudié la turbulence dans les conditions isothermes non réactives avec l'utilisation du code de calcul « FLUENT ».

Dans une deuxième partie, « FLUENT » à été utilisé pour simuler la combustion turbulente d'une flamme de méthane dans une chambre de combustion par le modèle de combustion **EDC.**

 Les efforts déployés pour atteindre ces objectifs ont permis l'acquisition d'une bonne expérience dans les domaines de la programmation et l'emploi d'un code commercial d'une part, et une bonne initiation à la recherche d'autre part.

 Des comparaisons ont donc pu être menées, à la fois sur des écoulements swirlé réactifs et des écoulements swirlé non réactifs. Dans chacun de ces deux cas, la comparaison entre le calcul numérique et les expériences s'est avérée encourageante.

Le programme de calcul adapté a donné des résultats réalistes et encourageants.

## **Perspectives:**

- Il est suggéré de tester la performance d'autres modèles de turbulence comme par exemple le RSM, et d'autres modèles de combustion comme le modèle FR-ED.

# RÉFÉRENCES BIBLIOGRAPHIQUES

[1] I. Fedioun, Turbulence en fluide incompressible, Ecole polyt. Univ. Orléans 2007

[2] M.L. Mathur et N.R.L. Maccallum. Swirling air jets issuing from vane swirlers.

part1: free jets. Journal of the institute of fuel, 40 (1967) 214-225.

[3] Panda, J et Mc Laughin, D. K. (1994). Experiments on instabilities of a swirling jet, Phys of Fluids, 6, 263-276.

[4] Escudier, M. P et Keller, J. J.,(1985). Recirculation in swirling flow: a manifestation of vortex breakdown. AIAA Journal, 23, 111-116.

[5] Schmittel, P., Gunther, B., Lenze, B., Leuckel, W. & Bockhorn, H., "Turbulent swirling flames : experimental investigation of the flow field and formation of nitrogen oxyde", Twenty-Seventh Symposium (International) on Combustion The Combustion Institute, 303- 309 (1998

[6] N. Peters, Length scales in laminar and turbulent flames, in E. S. Oran and J. A. Boris, editors (1991).

[7] Tennekes H. Lumley JL (1974) A first Course on Turbulence, MTT Press. Cambridge M A.3e éd.

[8] Schiestel R (1998) Les écoulements turbulents, modélisation et simulation, 2e édition.Hermes.

[9] Borghi R, Delamare L, Mantel T (1996) Modeling of turbulent combustion for IC engines ; classical models and recent development, In : unsteady combustion, F Culick et al. Eds. 513- 542. Kluwer Academic Pub.

[10] Beguier C, Dekeyser I, Launder BE (1978) Phys. Fluids. 26, 1222-1227.

[11] Bilger RW (1976) Turbulent jet diffusion flames, progress in energy and combustion science, 1 .87. 109.

[12] Borghi R (1980) Models of turbulent combustion for numerical prediction, in prediction Methods for turbulent Flows (W. Kollmann, Ed) A von karman Institute Book, Hemisphere Pub.

[13] Splanding DB (1971) Mixing and Chemical reaction in steady cnfined turbulente flames. 13th Symp. (Int.) on combustion, 649-657, The combustion institute, Pittsburgh.

[14] Bray KNC, Moss JB (1977) A Unifed Statistical Model of Premixed Turbulent Flame. Acta Astronautica, 4, 3-4, 291-319.

[15] Bray KNC (1980) Turbulent flows with premixed reactants. In :turbulent reacting flows (PA Libby, FA Williams, Eds) Topics in Applied Physics, 44, 115-183, Springer Verlag, Heidelberg.

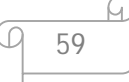

[16] Bailly P, Champion M, Garréton D (1997) counter-gradient diffusion in a confined turbulent premixed flame, phys.fluids, 9, 3 766-775.

[17] Mantel T, Borghi R (1994) A new model of premixed wrinkled flame propagation based on a scalar dissipation equation, combustion and flame, 96, 443-457.

[18] Marble FE, Broadwell JE (1977) technical Report TRW-9-PV.

[19] Veynante D, Lacas F, Candel S (1989) 27th Aerospace Science meeting, AIAA paper 89-0487.

[20] J. Warnatz, U. mass, and R. W. Dibble. Combustion. Springer, Heidslberg, 2e édition, (1999).

[21] T. Lachaux, Etude des effets de la haute pression sur la structure et la dynamique des flammes turbulentes de prémélange pauvre de méthane-air, Thèse de doctorat, univ. D'Orléans 2004.

[22] G. Solero, F. Cozzi, A. Coghe, F. Crippa, A. Frassoldati, T. Faravelli, L.Vigevano, Experimental and Numerical Analysis of Hydrogen Enriched Natural Gas Swirl Burner. CIIRCO – Centro Interdipartimentale di Ricerche sulla Combustione - Politecnico di Milano, Italy.

[23] T. Lachaux, Etude des effets de la haute pression sur la structure et la dynamique des flammes turbulentes de prémélange pauvre de méthane-air, Thèse de doctorat, univ. D'Orléans 2004.

[24] A.K. Gupta,D.G. Lilley,andN. Syred. Swirl flows. AbacusPress, 1984.

60